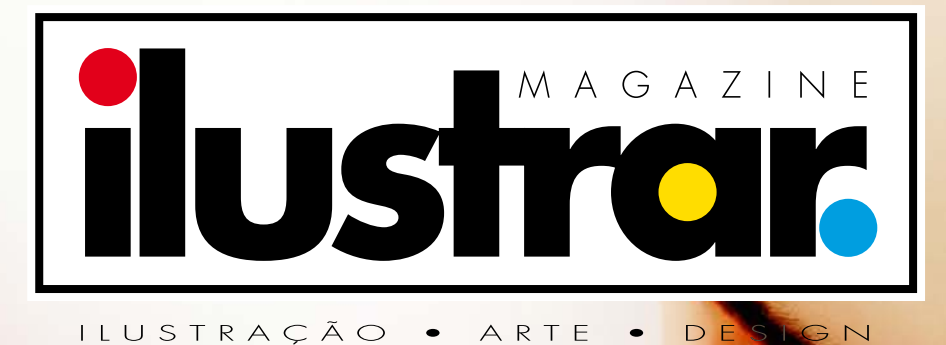

Elias Silveira • Margherita Premuroso • Tarcila Neves Carl Sagan • Syd Brak • Rogério Coelho

## **Editorial**

## O poder de uma imagem...

### **ENDEREÇO DO SITE: https://revistailustrar.com.br**

### Ricardo Antunes

São Paulo / Lisboa ricardoantunesdesign@gmail.com [www.ricardoantunesdesign.com](http://www.ricardoantunesdesign.com)

imagem é uma forma poderosa de comunicacão, muitas **A imagem é uma forma poderosa de comunicação, muita**<br>Vezes transmitindo informações de maneira rápida e eficaz, com a capacidade de informar, questionar, embelezar, seduzir, trazer arte através de uma comunicação visual única presente em diversas áreas da vida, como a publicidade, literatura, jornais, revistas e muito mais, despertando emoções e deixando uma marca duradoura na mente das pessoas.

Nesta edição, além dos grandes artistas convidados, temos uma coluna especial escrita anos atrás por Carl Sagan, por causa de uma poderosa imagem, muito simples mas muito especial.

O famoso texto de Carl Sagan sobre essa imagem deixa uma reflexão sobre nós, nossa vida e nosso futuro, e essa é a mensagem que a Revista Ilustrar gostaria de deixar a todos nesse novo ano que se inicia.

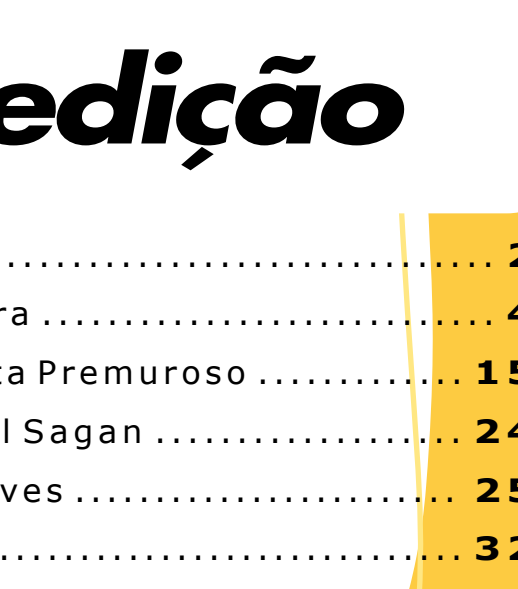

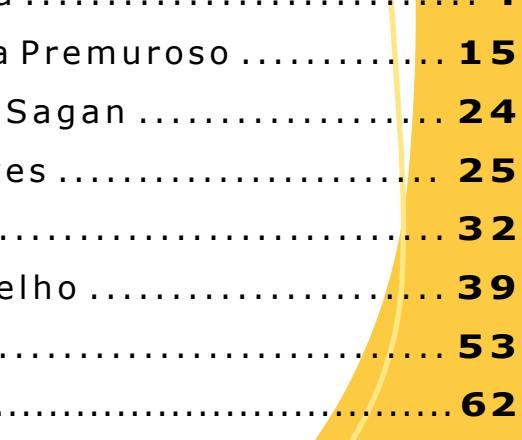

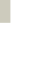

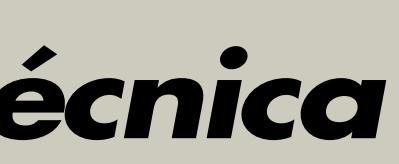

Nesse sentido, a Revista Ilustrar sempre trouxe o melhor produzido em termos imagens, sempre pelos melhores artistas.

Leiam, reflitam e, acima de tudo, contemplem a imagem.

Feliz Ano Novo a todos!

**DIREÇÃO, COORDENAÇÃO E ARTE-FINAL: Ricardo Antunes** ricardoantunesdesign@gmail.com

**DIREÇÃO DE ARTE: Ricardo Antunes** - ricardoantunesdesign@gmail.com **Marcio Ramos** - contact@mramosart.com

**REDAÇÃO: Ricardo Antunes** - ricardoantunesdesign@gmail.com  **Marcio Ramos** - contact@mramosart.com

**WEBSITE DIRETOR: Marcio Ramos** - contact@mramosart.com

**ILUSTRAÇÃO DE CAPA: Syd Brak**

**PUBLICIDADE:** contato@revistailustrar.com.br

**DIREITOS DE REPRODUÇÃO:** Esta revista **NÃO** pode ser copiada, impressa, publicada, postada, reproduzida ou distribuída livremente. É permitido unicamente o dowload para uso pessoal. É permitido a divulgação da revista em redes sociais e meios de comunicação desde que seja indicado o link original da página da revista: www.revistailustrar.com.br

Os direitos de todas as imagens pertencem aos respectivos ilustradores de cada seção.

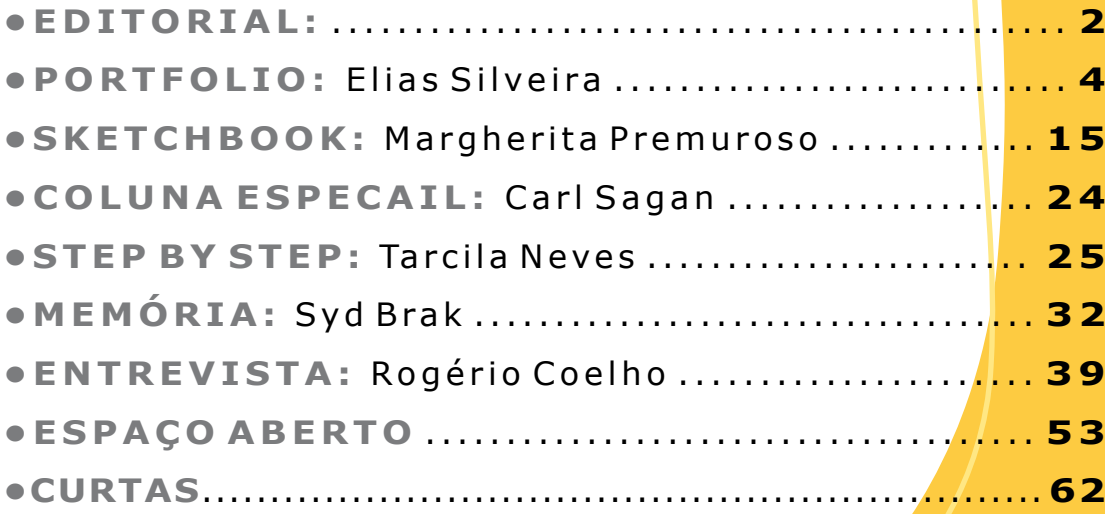

## **Ficha técnica**

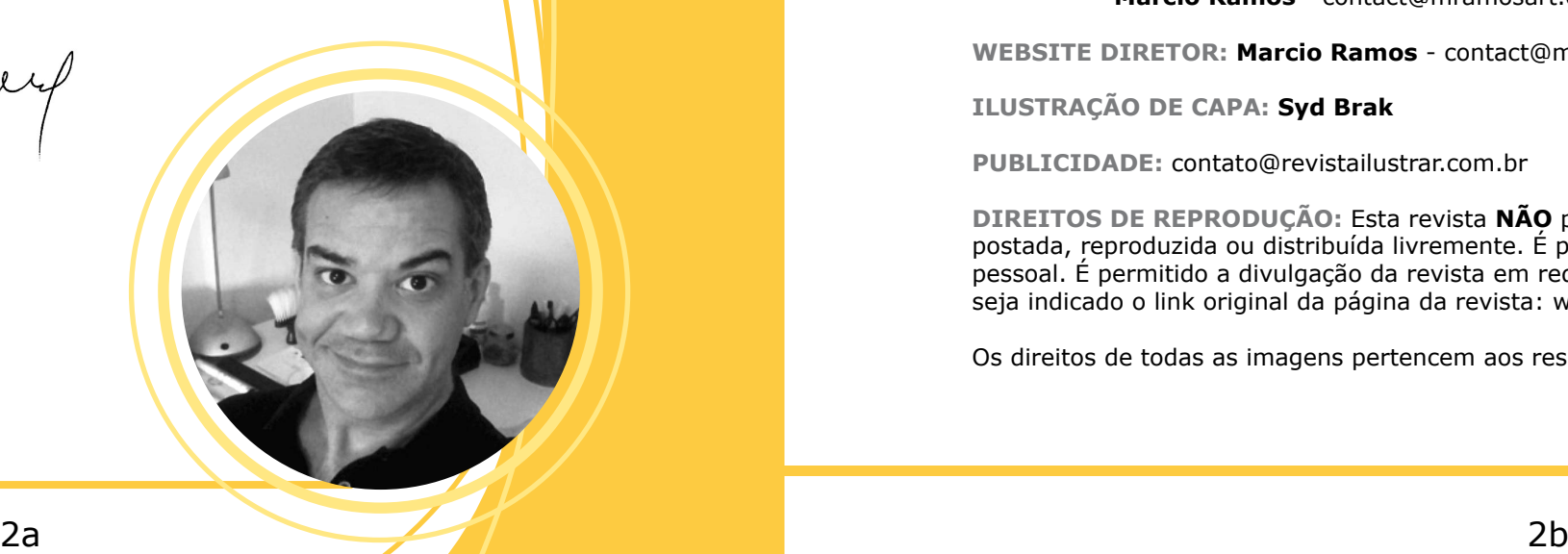

## **Nesta edição**

*Eduardo Nunes / ilustrador e storyboard artist*

"Sempre com uma conversa amigável e acolhedora, Ricardo Antunes tem vasto e rico repertório acerca da profissão. Ter a oportunidade de expor meu próprio trabalho à sua visão crítica foi algo muito construtivo, e que recomendo demais. Esse olhar "de fora", vindo de alguém com tanta experiência e conhecimento, que embasa tão bem seus pontos de vista, me ajudou bastante a amadurecer a forma como enxergo meu trabalho, a perceber com maior nitidez onde estão meus pontos fortes como ilustrador, assim como alguns pontos cegos e falhas a serem corrigidas.

Recomendo a orientação do Ricardo tanto aos que estão iniciando na profissão quanto a quem já tem mais tempo de estrada mas gostaria de corrigir o curso, aprimorar o portfolio, ou mesmo alçar vôos mais altos e amplos na carreira."

## *Igum Djorge / ilustrador e storyboard artist*

"A mentoria me ajudou muito! Ótimas orientações de formatação de portifólio. Com auxílios na organização do meu portfolio no Behance, mudamos bastante a quantidade de projetos fechados. Ótimas orientações sobre organização de portifólio e projetos pessoais somado a prospecções internacionais. Ricardo é um cara que sabe demais! Recomendo!"

**<https://www.behance.net/igum>**

**[https://eduanunes.myportfolio.com](https://eduanunes.myportfolio.com/)**

*Ricardo Vianna / ilustrador e designer gráfico*

"A consultoria de portfólio vale muito a pena. As análises foram muito objetivas e focadas nos aspectos de melhoria do meu estilo. Recebi dicas para ampliação de repertório e explicações práticas sobre a análise do mercado de ilustração. Finalizei o bate-papo com um caminho claro para seguir."

**<https://www.behance.net/ricardovianna>**

Precisa de uma avaliação séria e sincera sobre o seu portfolio? Como e onde melhorar o seu trabalho como ilustrador? Precisa saber quais as áreas o seu trabalho se adapta melhor? Quer entender sobre como entrar no mercado de trabalho?

Tire todas as suas dúvidas agendando **UMA HORA** de conversa exclusiva por video (mas sempre dura bem mais) com o editor da Revista Ilustrar, ilustrador e designer gráfico **Ricardo Antunes**.

### Revista Ilustrar apresenta:

Agendamento: **revistailustrar@gmail.com**

# **MENTORIA AVALIACÃO ,DE PORTFOLIO ORIENTACÃO , PROFISSIONAL**

## Apenas R\$200,00

## **Portfolio**

# **ELIAS SILVEIRA**

**B**<br> **B**<br> **B**<br> **Gráfico e dividindo o seu te** Gráfico e dividindo o seu tempo entre o trabalho como ilustrador editorial e o trabalho no Suporte Acadêmico dentro da Universidade Estadual Paulista - Unesp, Elias Silveira se especializou em ilustração de humor e passou a ser bastante requisitado para produzir inúmeras capas de revistas, entre elas a Revista MAD e Mundo Estranho.

Com uma enorme experiência produzindo capas para revistas, Elias conta um pouco sobre a sua vida e sobre as vantagens do uso de softwares livres, de quem é um grande defensor.

Comecei, ainda garoto, reproduzindo desenhos de HQs de super-heróis. Durante a adolescência, minha fonte de inspiração e estudo eram as sátiras de filmes e novelas da Revista MAD.

Posteriormente, mergulhei nos estudos de mestres consagrados da ilustração, entre eles Frank Frazetta, cuja arte já me fascinava mesmo antes de conhecer seu nome (lembro de copiar suas obras de um álbum de figurinhas que eu tinha) e outros nomes que vieram juntos ou depois: Norman Rockwell, Gil Elvgreen, Drew Struzan, James Gurney, Alex Ross, nosso grande Mestre Benício, Andrew Loomis e tantos outros.

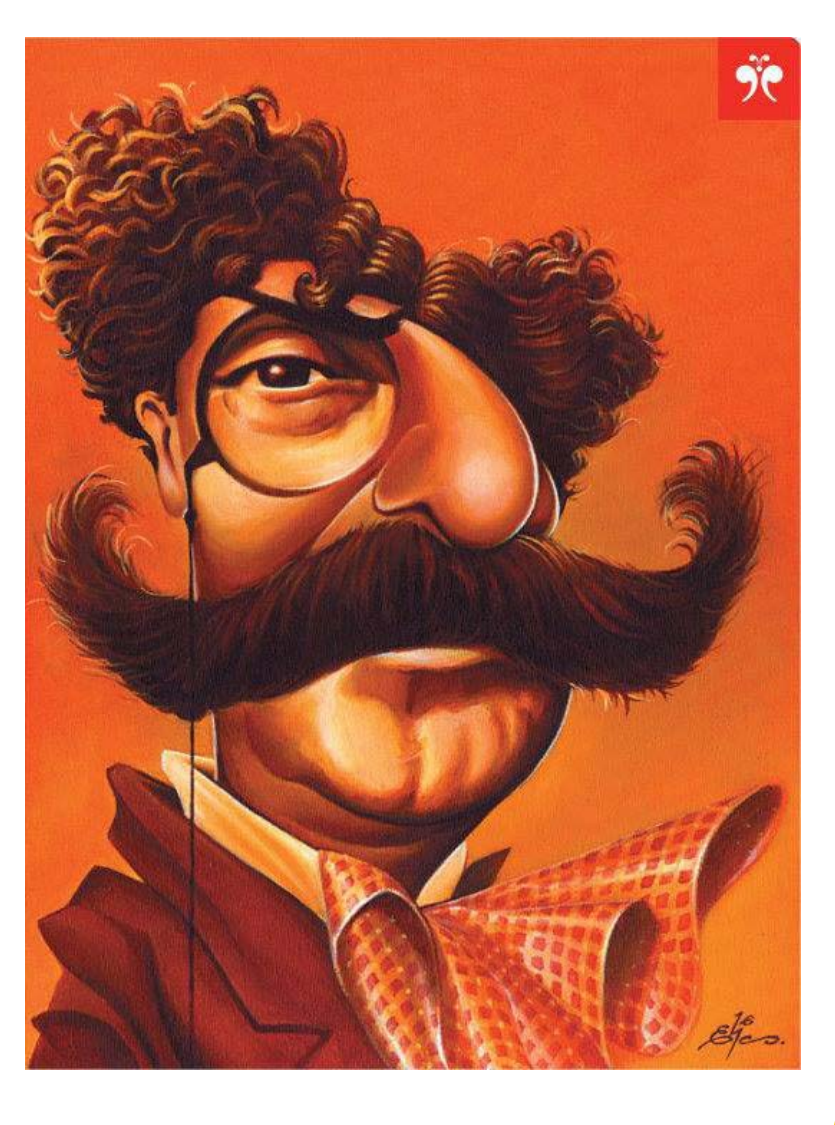

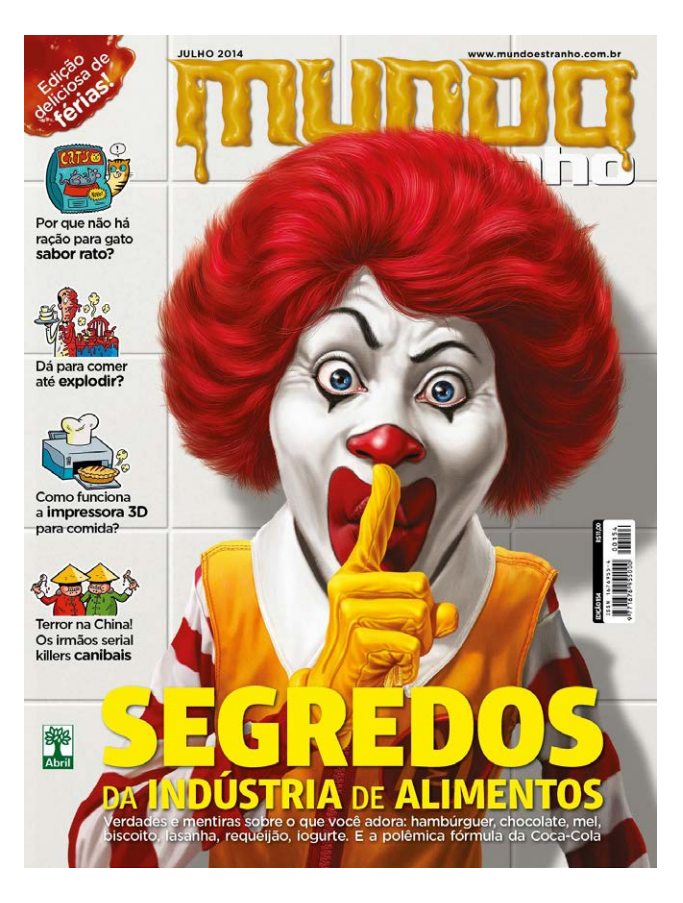

Ao ingressar no curso de Design na Unesp em 1999, já com 30 anos, tive a oportunidade de aprimorar meu traço

durante dois semestres de desenho de observação, disciplina ministrada pelo Prof. Milton Nakata. Ele compartilhou várias técnicas de ilustração manual que foram fundamentais para o refinamento do meu traço.

Minha incursão no mundo digital aconteceu durante o período que trabalhei como assistente do ilustrador publicitário Adelmo Barreira. Foi com ele que adquiri conhecimentos fundamentais em ilustração digital (o meu alicerce), incluindo a familiarização com o Photoshop e mesa digitalizadora.

Essa experiência foi crucial para ampliar meu repertório técnico e consolidar minha presença no universo da ilustração. Minha carreira como ilustrador profissional (trabalhos para clientes grandes) começou pra valer quando eu já tinha 36 anos (2005 com o Adelmo).

**Você é ilustrador autodidata. Como desenvolveu o seu aprendizado como ilustrador?**

### Elias Silveira

Ilha Solteira / SP eliassilveira.arte@gmail.com **[Instagram: @elias\\_silveira\\_arte](https://www.instagram.com/elias_silveira_arte)**

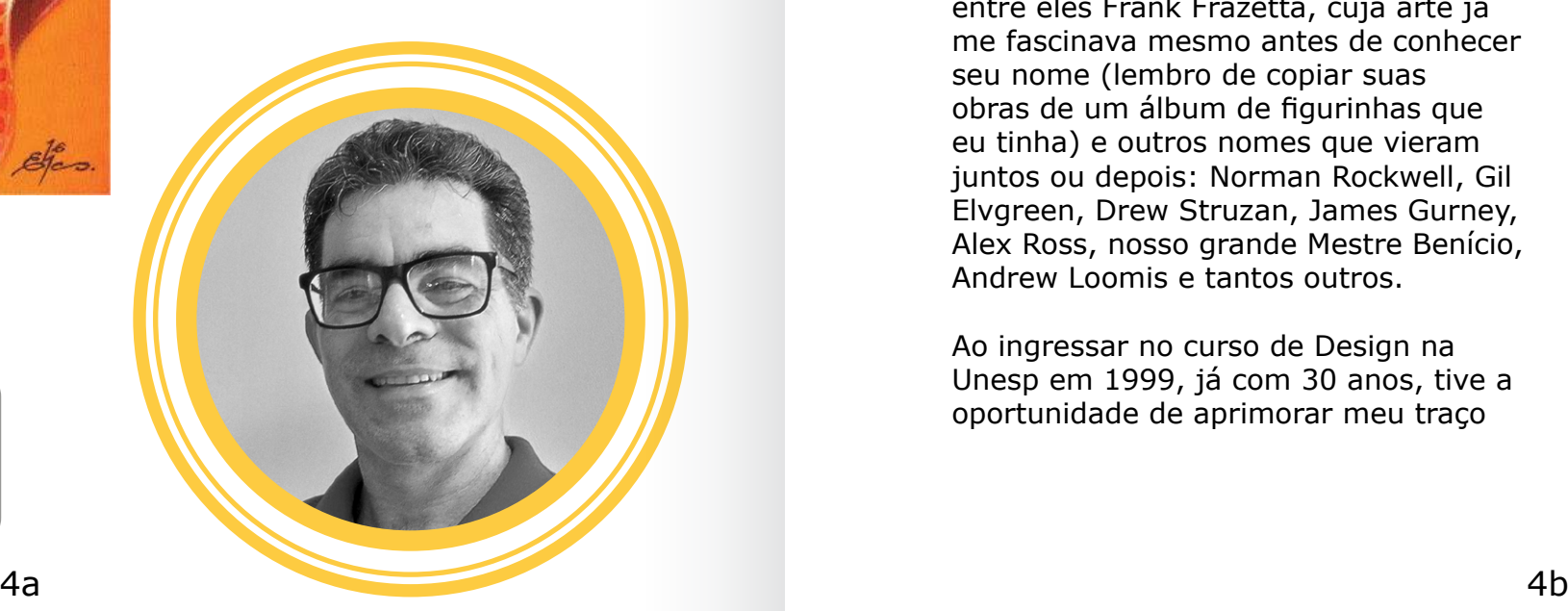

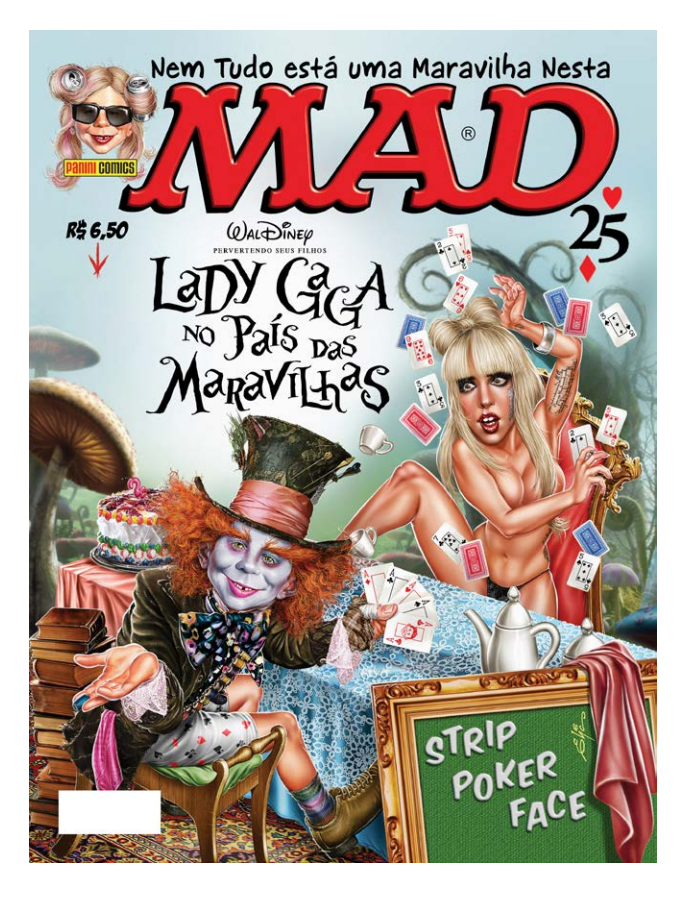

Sabe, tenho uma certa dúvida quanto a afirmar que sou um autodidata, pois eu acredito que sempre contei com a orientação de mestres/mentores em minha jornada. No início, absorvendo o talento dos grandes quadrinistas, esforçando-me para reproduzir fielmente seus traços. Em seguida, mergulhei no mundo de Mort Drucker, Norman Mingo, Carlos Chagas e outros artistas da revista MAD.

O professor Nakata foi uma influência crucial, me guiando durante os primeiros anos do curso de Design. Mais tarde, Adelmo tornou-se um mentor essencial, introduzindo-me ao universo da ilustração digital por meio do uso do Photoshop e da mesa digitalizadora.

Quando conheci a Revista Ilustrar surgiu mais uma fonte inesgotável de novos mestres/mentores. Hoje, sigo aprendendo, agora absorvendo inspiração e conhecimento de novos artistas, inclusive de alguns mais jovens e menos rodados (rs) que eu.

Em cada fase do meu desenvolvimento, sempre tive um mentor, mesmo que fosse de forma indireta e sem o conhecimento dele (rs), e hoje não hesito em reconhecer que ainda conto com muitos outros mentores, com a ampla gama de talentosos ilustradores, independentemente de sua idade ou experiência. Acho que por esta razão não saberia responder sobre vantagens ou desvantagens. Para mim tudo sempre foi muito junto e misturado, e o mais importante de tudo: empolgante.

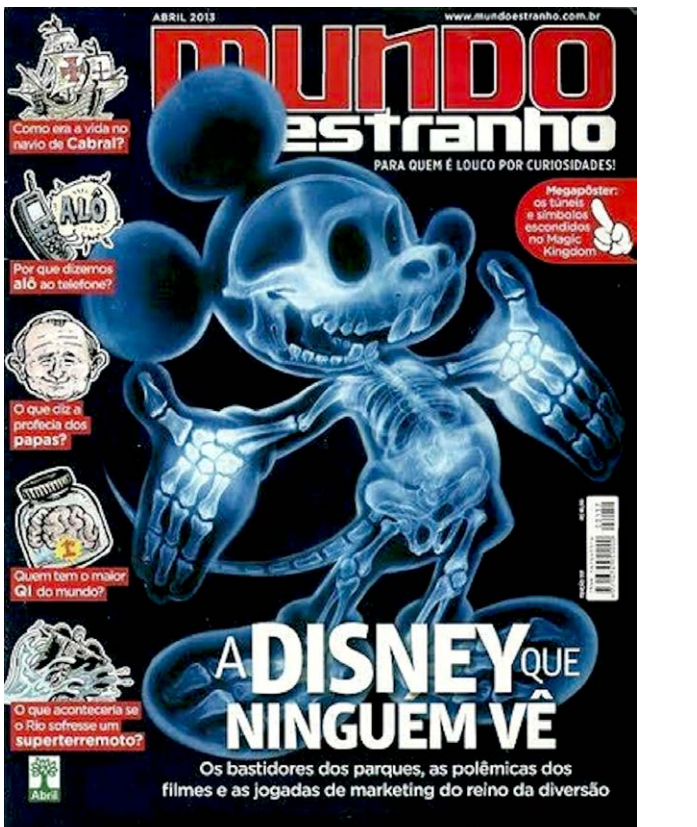

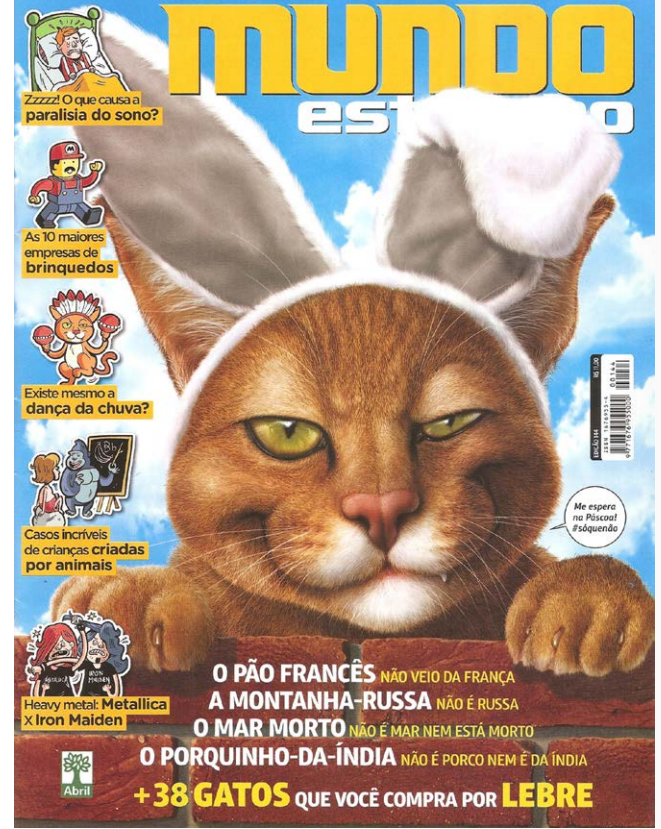

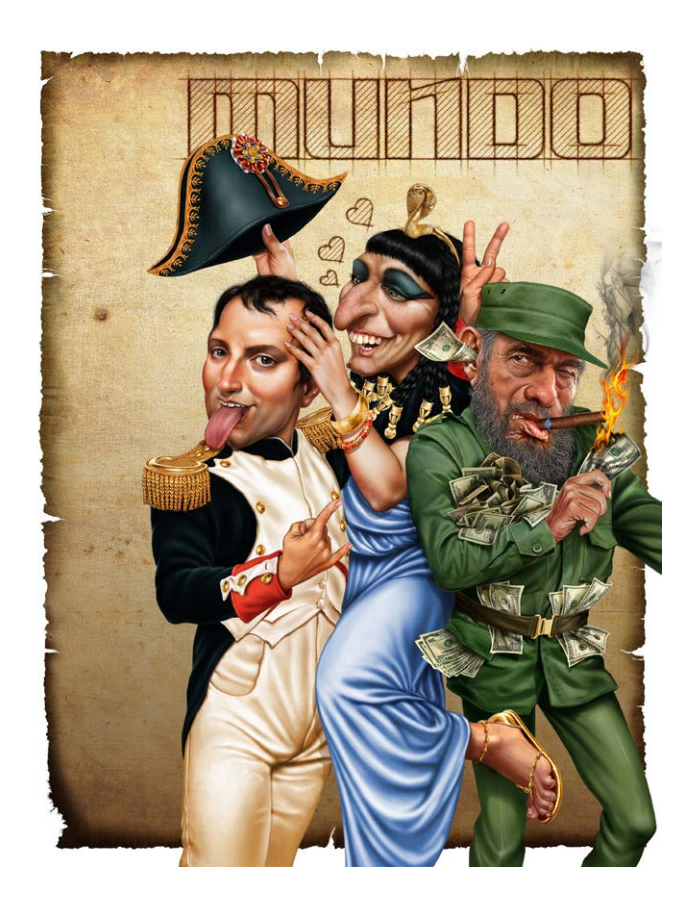

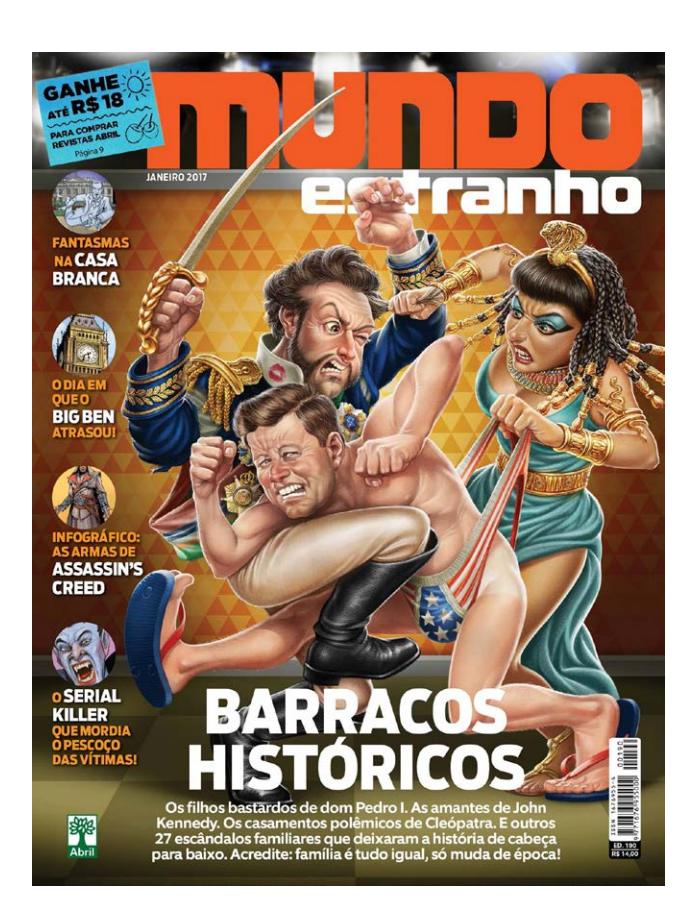

**PORTFOLIO: ELIAS SILVEIRA**

 $\mathbf{u}$ 

 $\bullet$ 

÷,

 $\Delta$ 

 $\bullet$ 

 $\hat{\mathbf{a}}$ 

 $\blacksquare$ 

 $\mathbf{r}$ 

 $\bullet$ 

 $\mathbf{a}$ 

ä,

 $\blacktriangleleft$ 

 $\mathbf{\underline{\alpha}}$ 

÷  $\dot{\mathbf{u}}$ 

 $\blacktriangleright$ 

 $\mathbf{u}$  $\sim$ 

 $\bullet$ 

 $\mathbf{u}$ 

 $\blacktriangleleft$ 

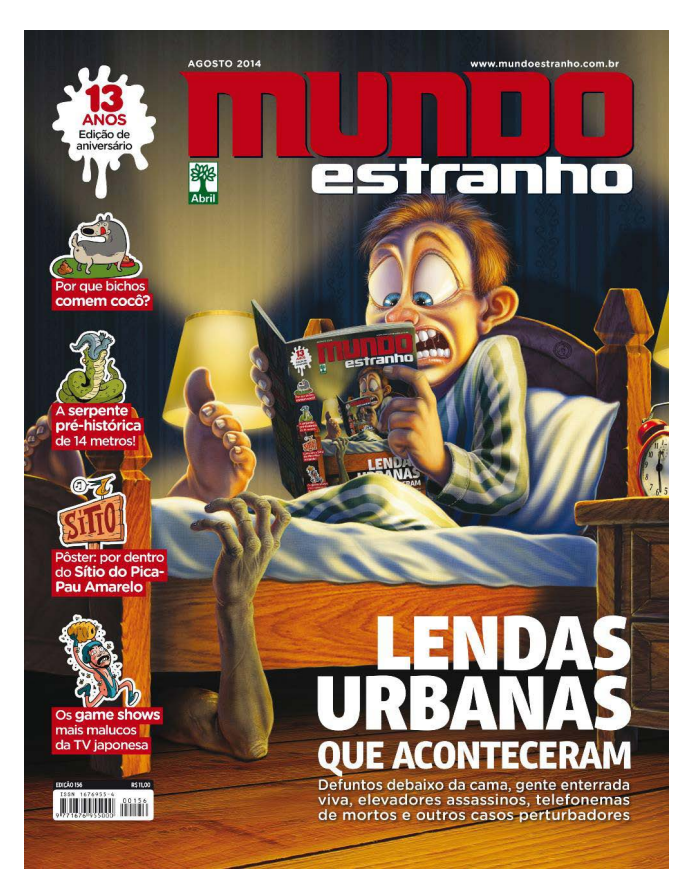

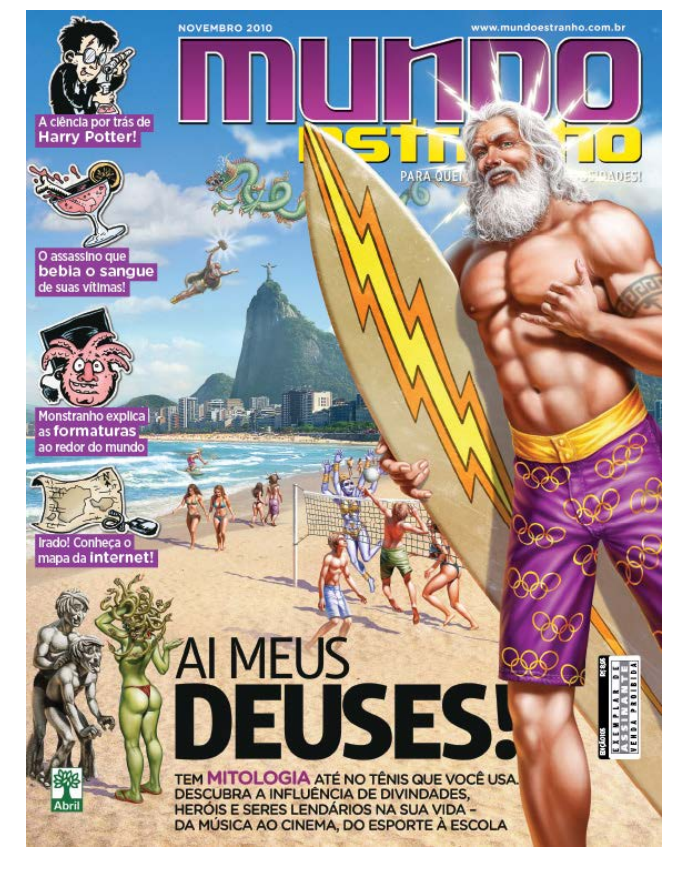

A Revista MAD foi uma das principais influências e fontes de inspiração ao longo da minha jornada como ilustrador, sem sombra de dúvidas. E formadora do meu caráter (rs).

Quando recebi o convite do Raphael fiquei muito empolgado, quase não acreditei que eu ilustraria uma capa para a Revista MAD, mal sabia eu que seria a primeira de muitas. A experiência de colaborar com essa revista foi incrivelmente enriquecedora e extremamente divertida.

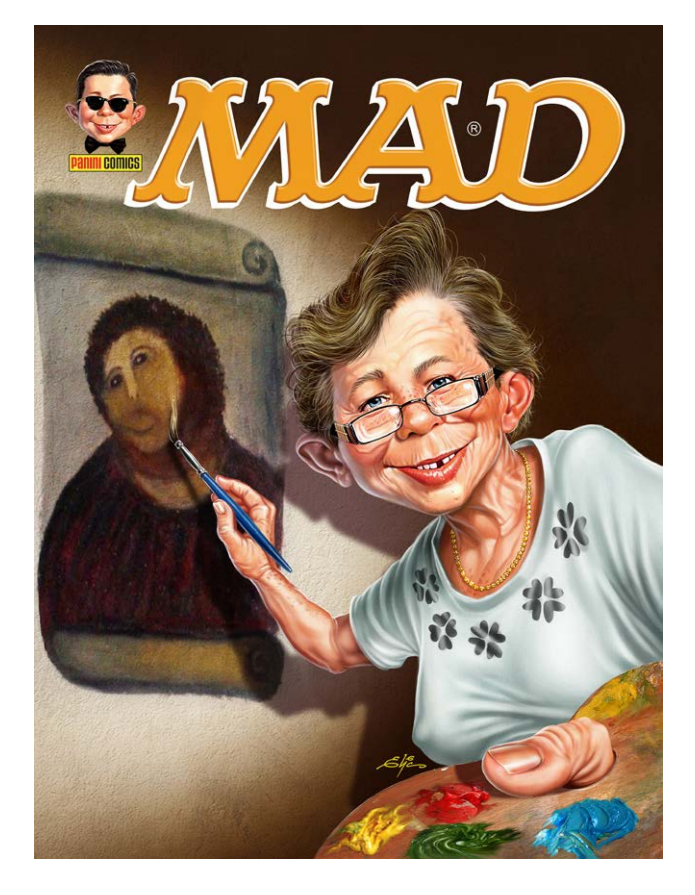

A cada edição era um brainstorm mais divertido que o outro. Nossa dinâmica de trabalho era assim: o Raphael Fernandes trazia a ideia inicial, e a partir daí, começava bate bola de ideias (via MSN).

Eu rabiscava e em cima do meu rabisco ele tinha outra ideia, e enquanto eu rabiscava a nova ideia dele, vinham outras na minha cabeça, e muitas vezes, ao final do processo, tínhamos transformado quase que completamente a ideia inicial.

E ver meu nome inserido na história de uma das mais lendárias revistas do mundo é, sem dúvida, uma sensação indescritível.

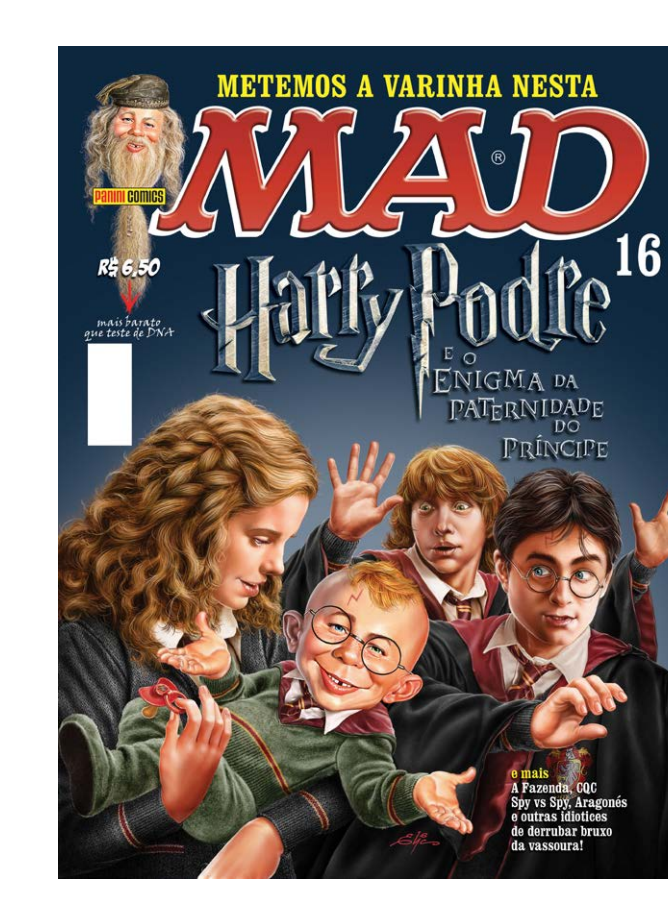

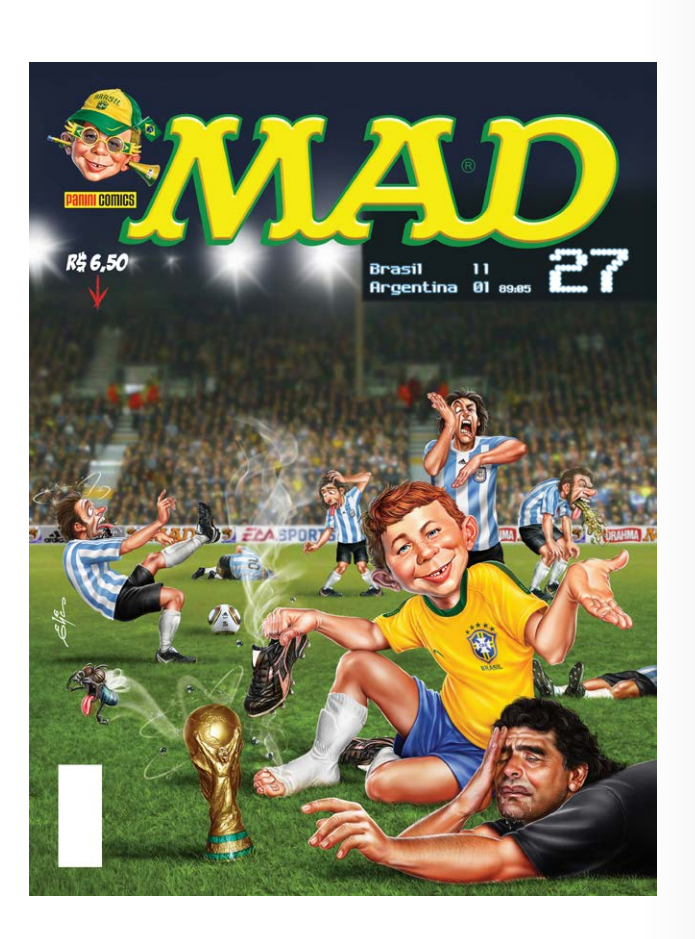

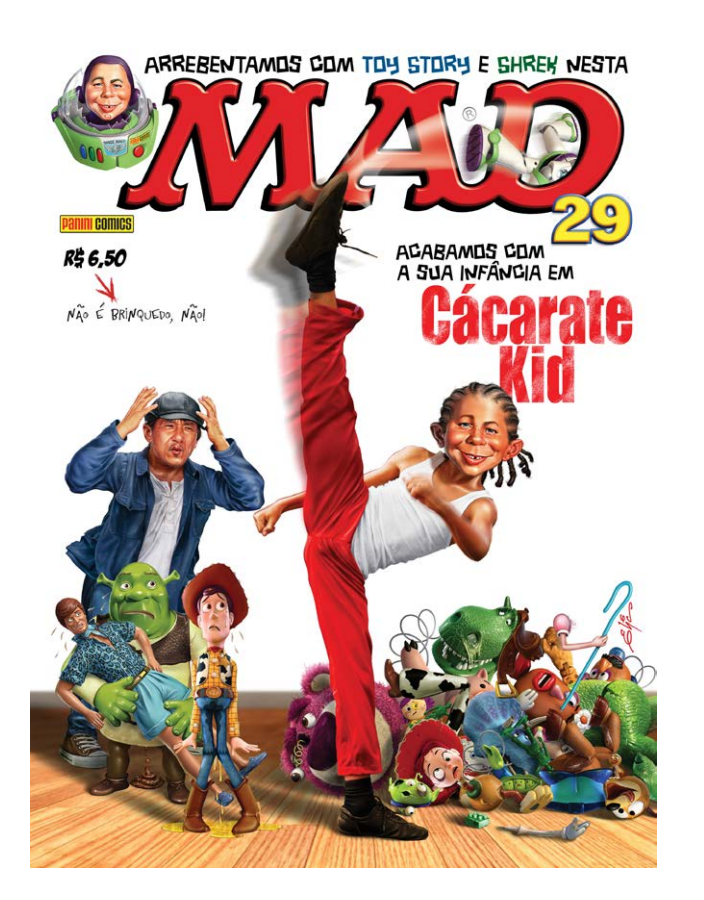

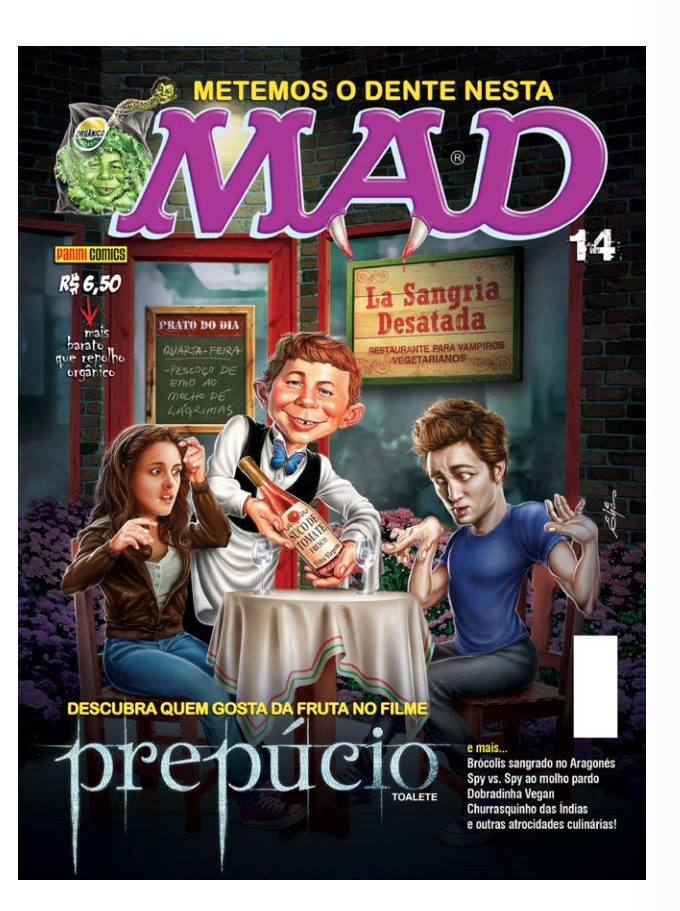

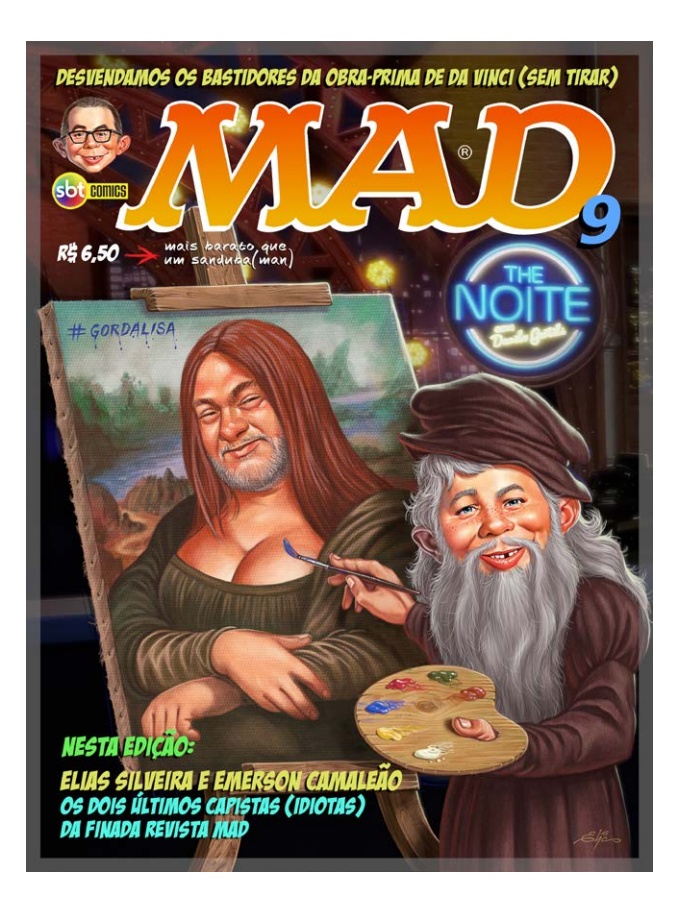

**Durante alguns anos você trabalhou para a Revista MAD. Pela importância que a revista teve, o que representou para você trabalhar para a MAD?**

# $\blacktriangleleft$ **PORTFOLIO: ELIAS SILVEIRA** ILVEIR  $\bullet$  $\bullet$ ELIA

ORTFOLIO:

Na Unesp, cumpro uma jornada de oito horas diárias (das 8h às 17h30), o que significa que meu trabalho como ilustrador se desenrola nas noites e nos fins de semana.

Em um determinado período dessa minha jornada, percebi que esse comprometimento estava impactando negativamente minha vida pessoal e o convívio familiar. A alta demanda por trabalhos e a necessidade de utilizar todas as minhas horas de folga da Unesp resultavam em pouco tempo dedicado a mim, minha esposa e minhas duas filhas.

Foi então que tomei a decisão de equilibrar as coisas, optando por atender a um número menor de clientes. Atualmente, trabalho com poucos clientes, o que me permite gerenciar meu tempo de maneira mais

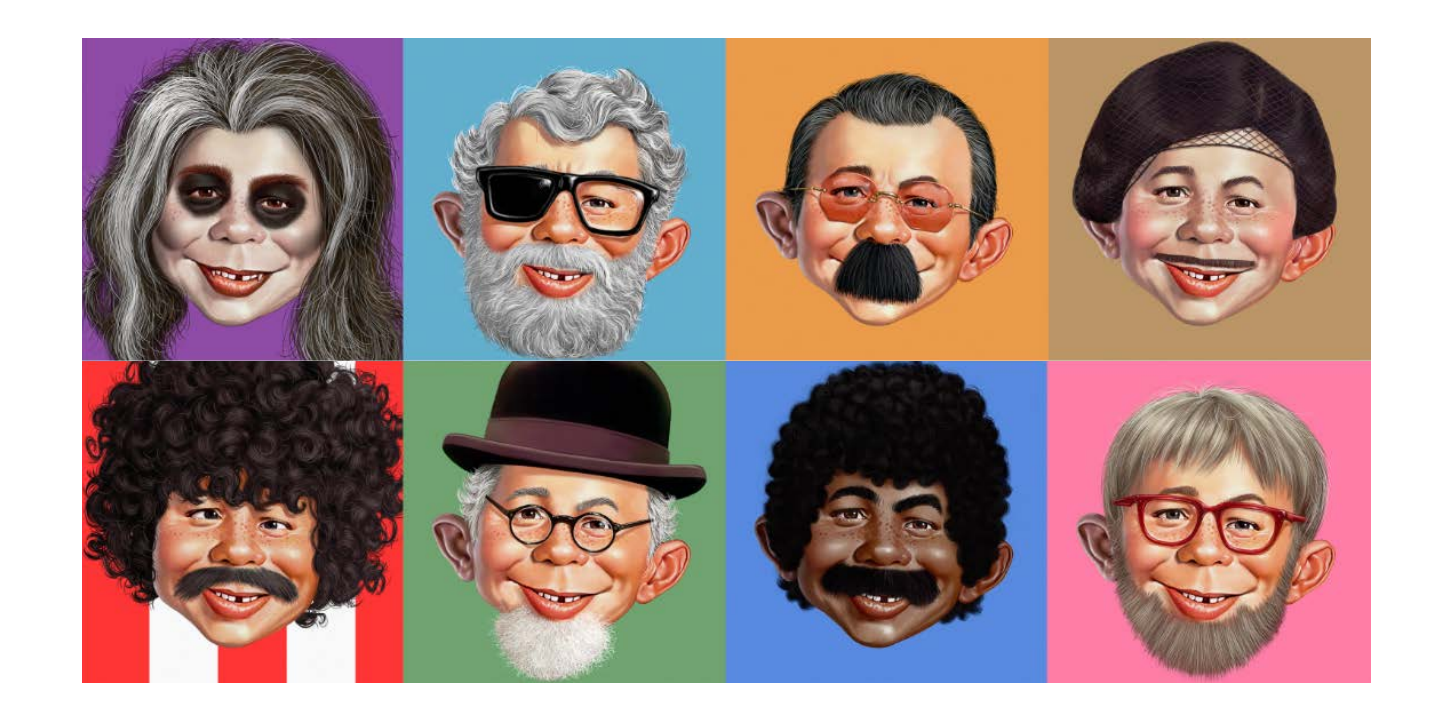

Não foi uma escolha pessoal, mas minha incursão na ilustração editorial teve origem nas minhas participações em salões de humor, sempre com caricaturas.

Foi nos catálogos do Salão de Humor de Piracicaba que o Raphael Fernandes (que assumiu a edição da Revista MAD no final de 2008) viu minhas caricaturas e me convidou para ilustrar as capas da revista.

humana e saudável. Daqui a seis anos, me aposentarei do serviço público, e já estou pensando em alguns novos projetos para iniciar nesse período.

Embora nada esteja totalmente definido, a certeza é de que, com mais tempo disponível, a ilustração ocupará um espaço ainda mais significativo em minha vida.

Através das artes que fiz para a MAD, o Danilo Gentili tomou conhecimento do meu trabalho em 2009, e me chamou para ilustrar o cartaz do seu primeiro show de Stand-up Comedy, o Volume 1. Este trabalho, por sua vez, abriu as portas para eu ilustrar para a Revista Mundo Estranho.

Ao longo dos dois anos em que atuei como capista da MAD acho que, de certa forma, construí esta imagem consolidada como ilustrador de humor. Confesso que, apesar de não ter sido uma opção minha, essa trajetória me direcionou para algo que realmente gosto muito de fazer.

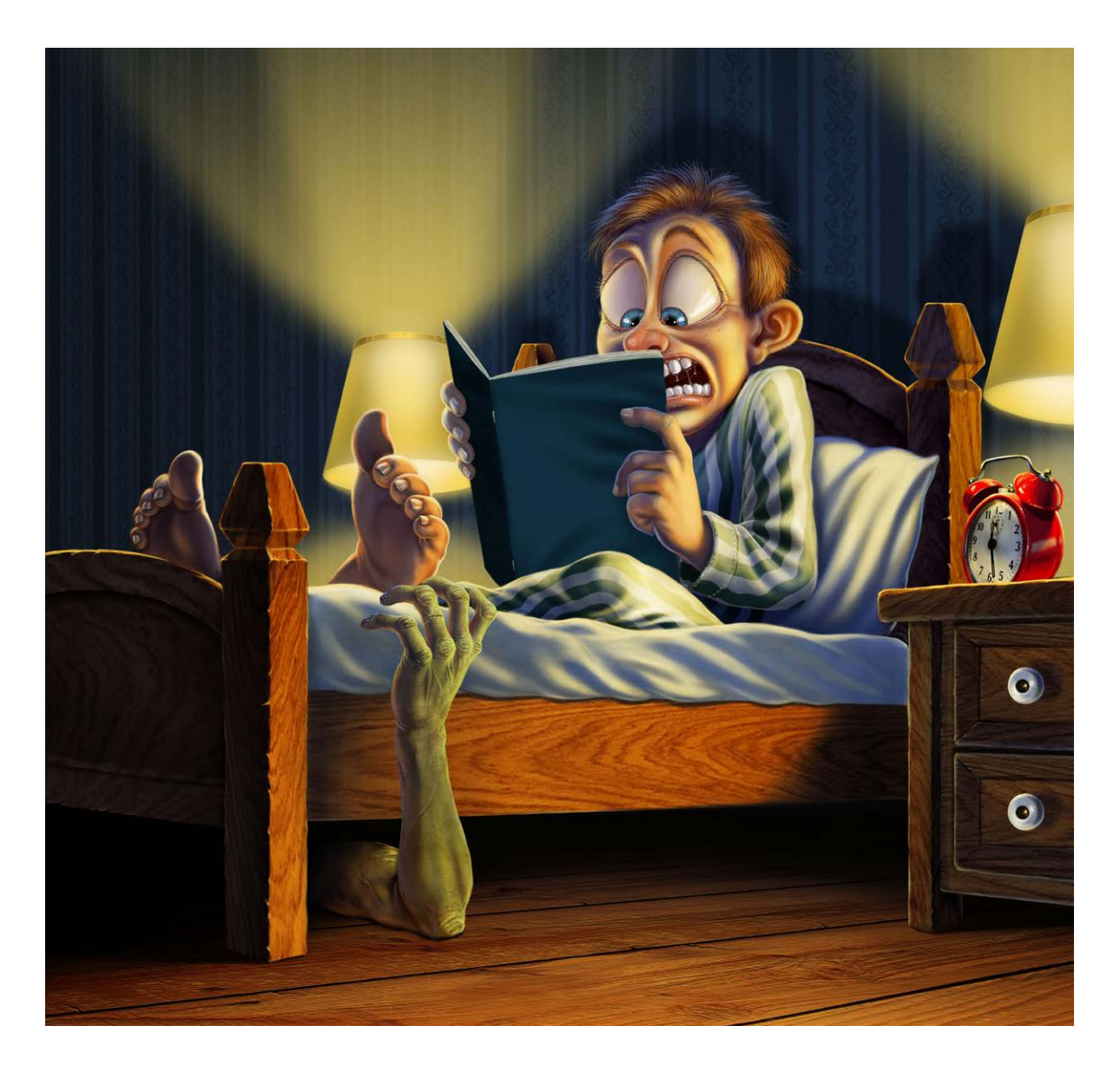

Existe uma sinergia produtiva entre as duas funções. As habilidades aprimoradas como ilustrador têm um impacto expressivo no meu desempenho como designer, enquanto os conhecimentos sólidos em design desempenham um papel fundamental na elaboração e composição das minhas ilustrações.

Essa interação positiva entre ambas as disciplinas não apenas enriquece meu repertório, mas também contribui para uma abordagem mais integrada e abrangente no meu trabalho.

**Você divide o trabalho de ilustrador com o de funcionário público, como desenhista e designer gráfico do Suporte Acadêmico da Unesp - Universidade Estadual Paulista. Como divide o seu tempo entre as duas funções?**

### **O seu trabalho como ilustrador tende muito para o humor. É uma opção sua ou uma exigência do tipo de cliente com quem trabalhou?**

### **Ser designer na Unesp ajudou de alguma forma a fortalecer o seu trabalho como ilustrador?**

Acredite ou não, entrei no universo dos Softwares Livres de maneira um tanto relutante. Em 2012, participei de um curso de produção gráfica com softwares livres (a contragosto) na Unesp, ministrado pelo designer carioca Cadunico, um fervoroso defensor e disseminador da filosofia dos softwares livres. Na época, eu era um entusiasta do Photoshop e muito resistente à mudança.

Apesar de ele ter sofrido um bocadinho na minha mão (eu era muito chato... rs), Cadunico conseguiu me convencer, e a partir desse momento, tornei-me um defensor entusiástico do uso de softwares livres.

Um exemplo prático das vantagens está registrado em um vídeo que compartilhei no meu canal em 2021, onde ilustro a Cruela utilizando a versão mais recente do Gimp no Sistema Operacional Ubuntu. **[AQUI](https://youtu.be/IOWuoHadIAM?si=oy5UUX7Fyin38U2z)**

O potencial dos softwares livres. Um iMac de 2007, que sem o software livre hoje seria literalmente lixo eletrônico, mantém-se funcional. Na partição do Mac OS, enfrento limitações (não dá pra usar mesmo) até para navegar na internet, já que o Chrome ou Firefox não podem ser atualizados devido à desatualização do sistema operacional, que também não pode ser atualizado devido à configuração de hardware.

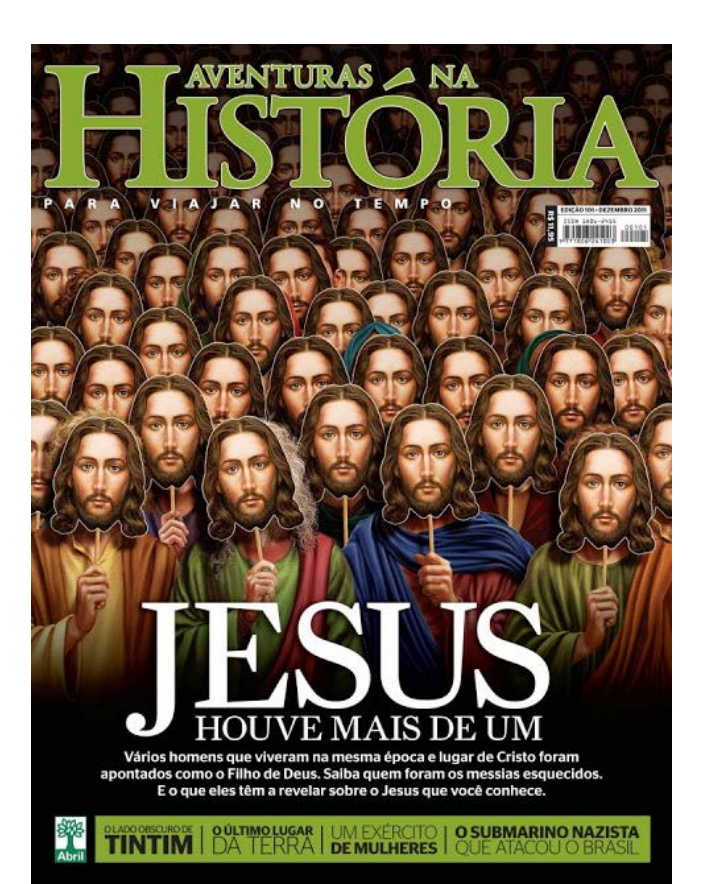

Já na partição do SL (Ubuntu), assisto minhas séries nas minhas Contas de Streaming e ainda desfruto da liberdade de rabiscar nas minhas ferramentas preferidas. Falando em preferências, tudo o que necessito está ao alcance das mãos: ferramentas para ilustração 2D e 3D (Gimp, Krita, MyPaint, Inkscape, Blender), editoração, diagramação (Scribus), edição de áudio e vídeo (Audacity, Kdenlive) e suíte de escritório (LibreOffice), entre tantas outras, sempre atualizadas, operando de maneira mais ágil e segura.

Tenho outro vídeo no Canal **[AQUI](https://youtu.be/p4IFwsT0nYo?si=a-Vlw3DXnFZ0Wb5w)** onde mostro de forma prática o que é esse tal de código aberto dos softwares livres. Consigo abrir um arquivo de diagramação de convite para espetáculo de dança dentro de um editor simples de texto e editar o arquivo (imagine você abrindo um arquivo do Indesign no Bloco de Notas e editando a cor dos objetos).

Essa minha experiência que compartilho aqui com vocês mostra que a adoção de Softwares Livres não apenas ressuscita equipamentos mais antigos (rs), mas também proporciona um ambiente versátil e atualizado para minhas atividades diárias.

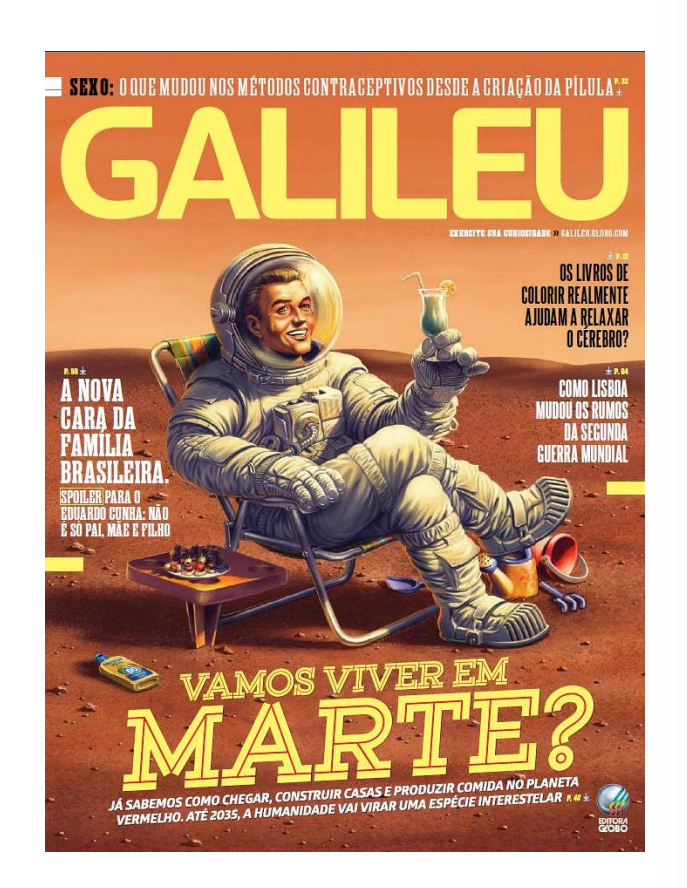

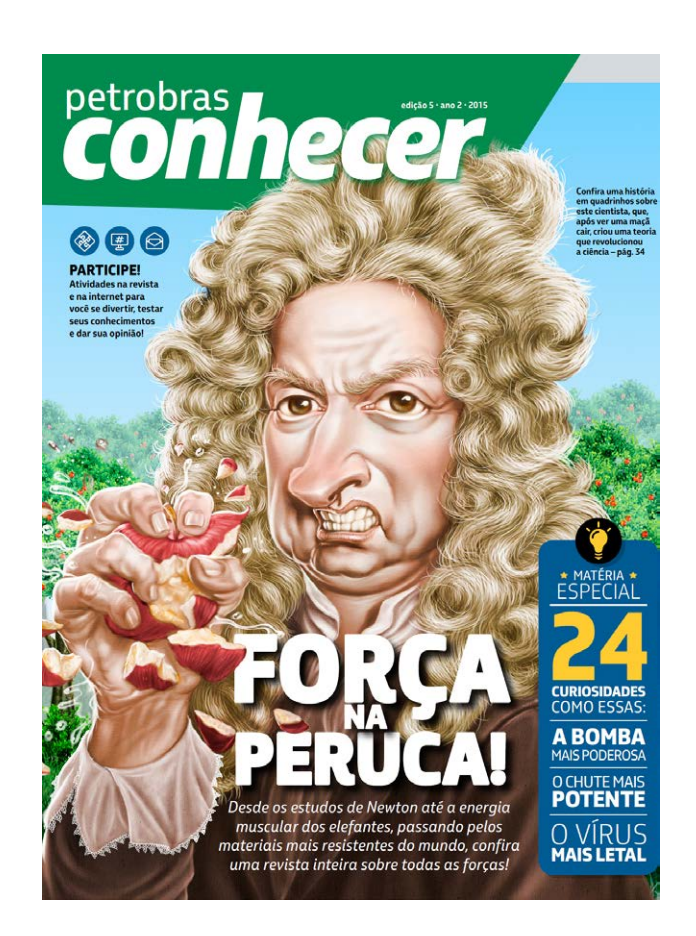

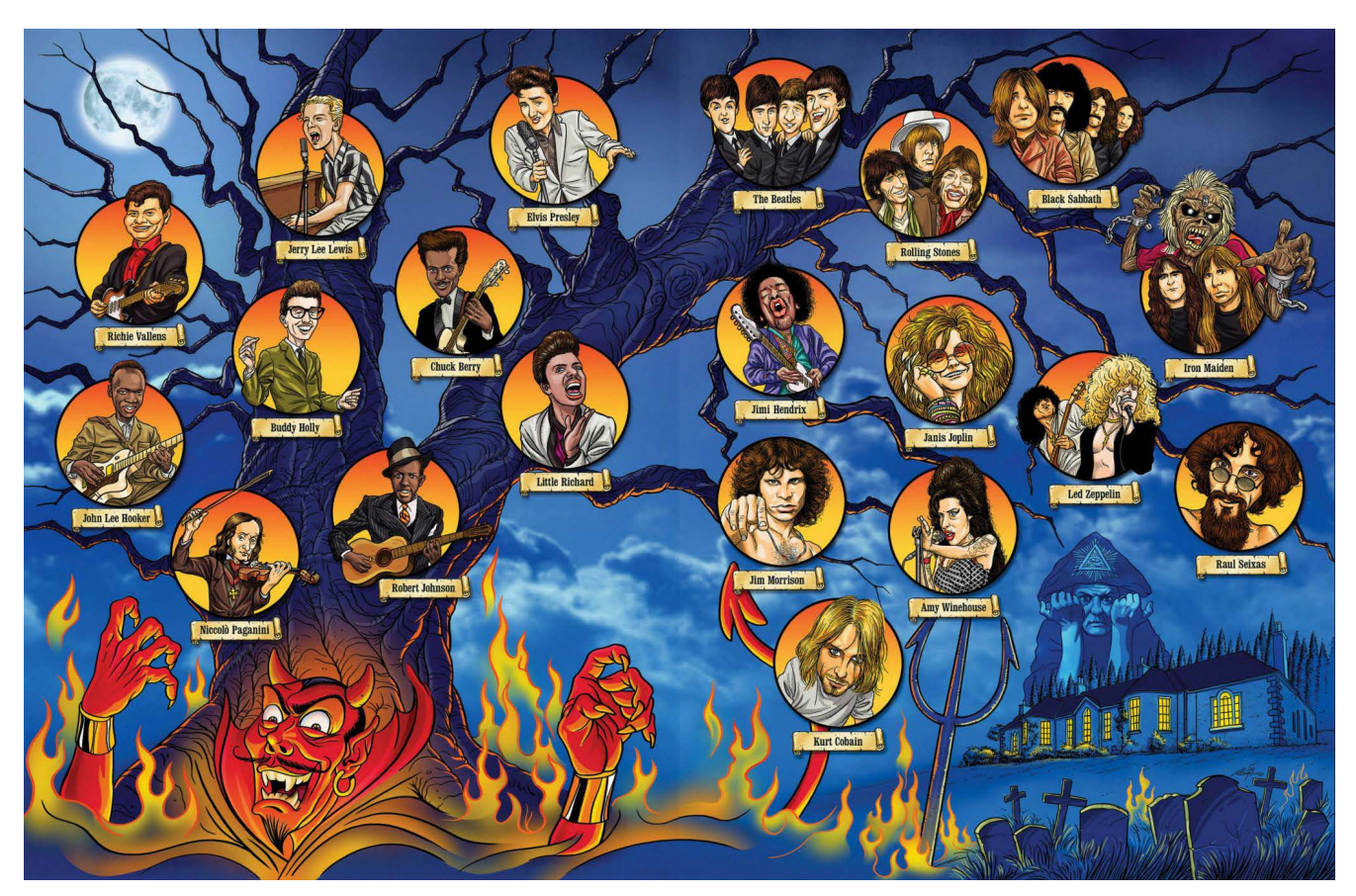

### **Você é um grande defensor de programas de software livre e de código aberto. Quais as vantagens vê nesses programas?**

### **Quais vantagens especificamente?**

**PORTFOLIO: ELIAS SILVEIRA**

 $\bullet \bullet$  $\bullet$ 

÷,

 $\overline{\phantom{a}}$ 

 $\bullet$ 

 $\mathbf{u}_i$ 

Ē.

 $\mathbf{r}$  $\bullet$ 

 $\blacktriangleleft$  $\mathbf{r}$ 

÷

w.

 $\blacktriangleright$ 

 $\mathbf{H}$  $\blacksquare$ 

 $\bullet$ 

 $\mathbf{u}$ 

 $\blacktriangleleft$ 

÷ ä, p.

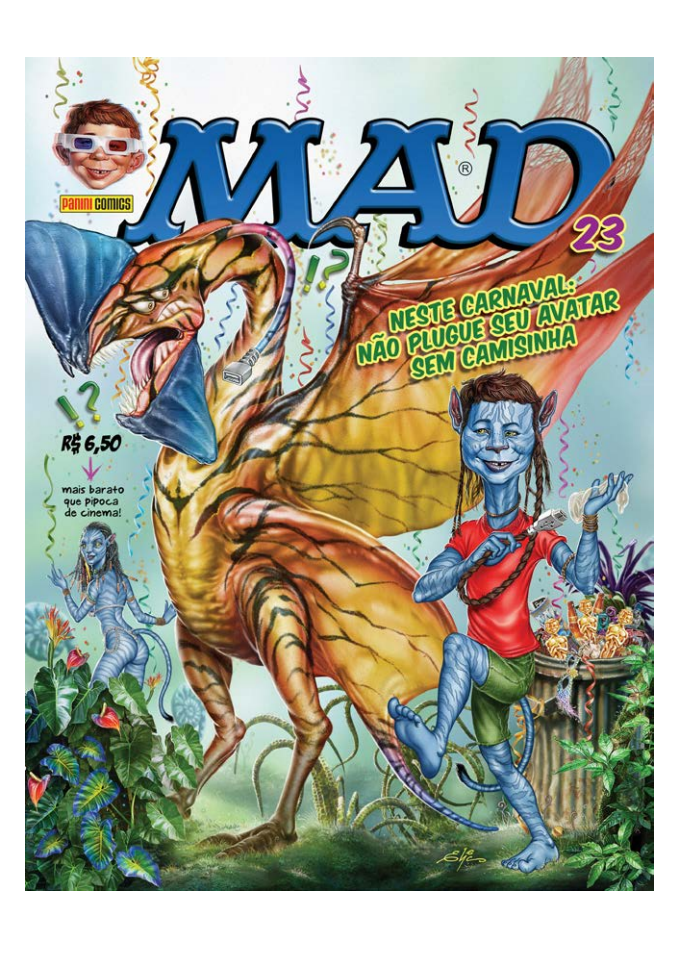

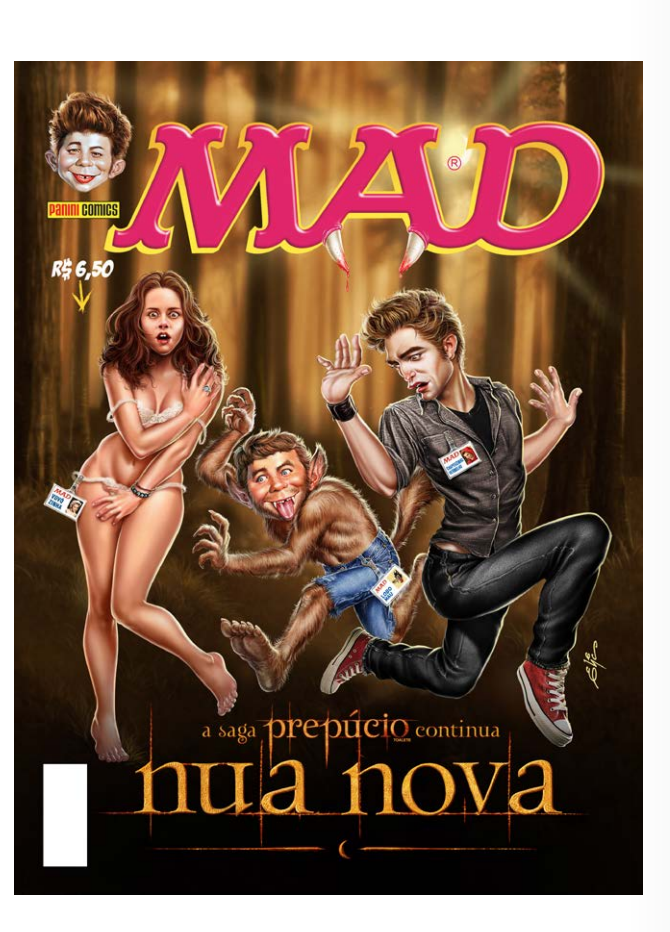

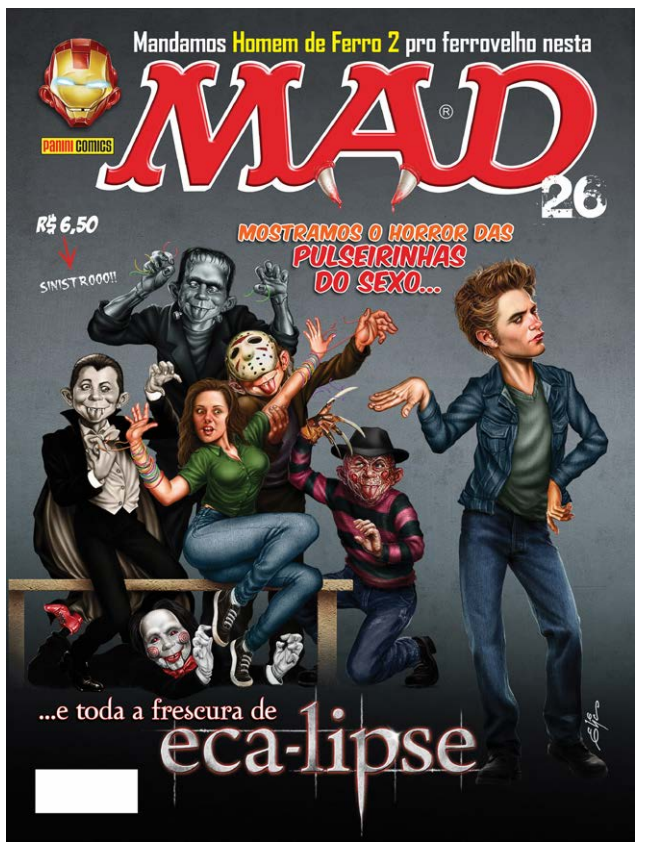

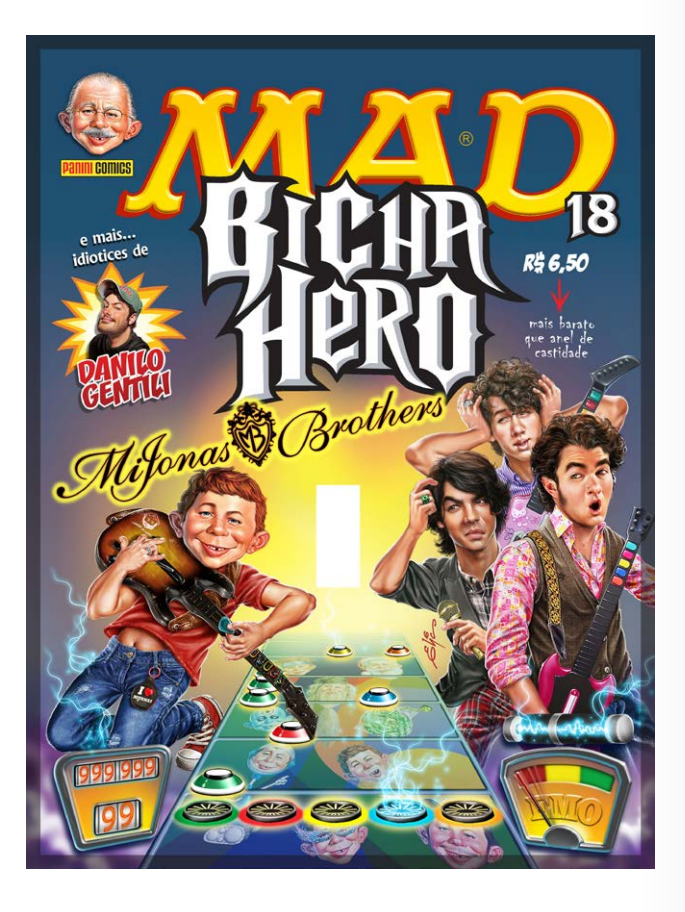

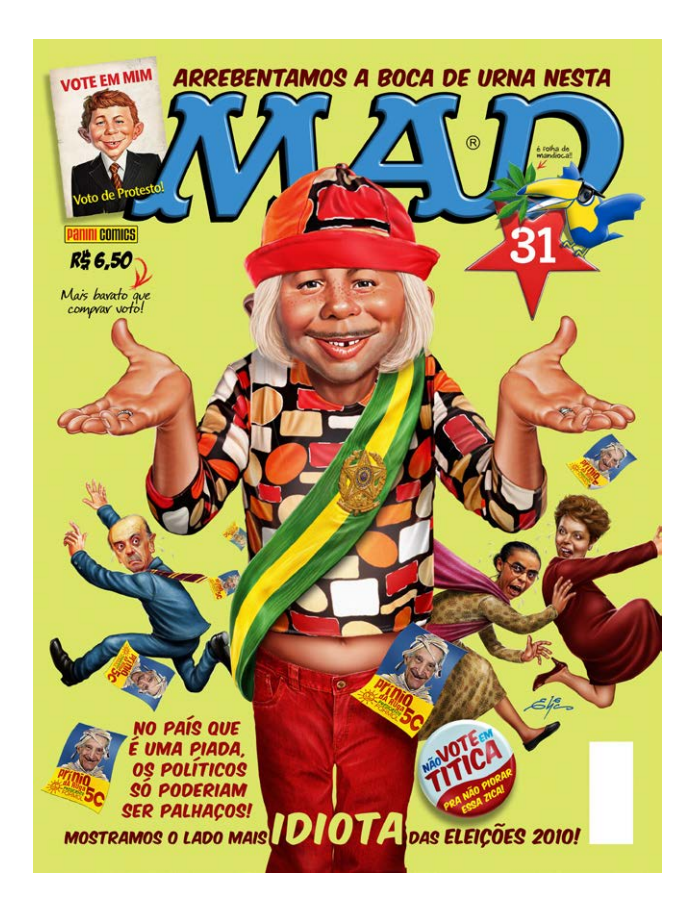

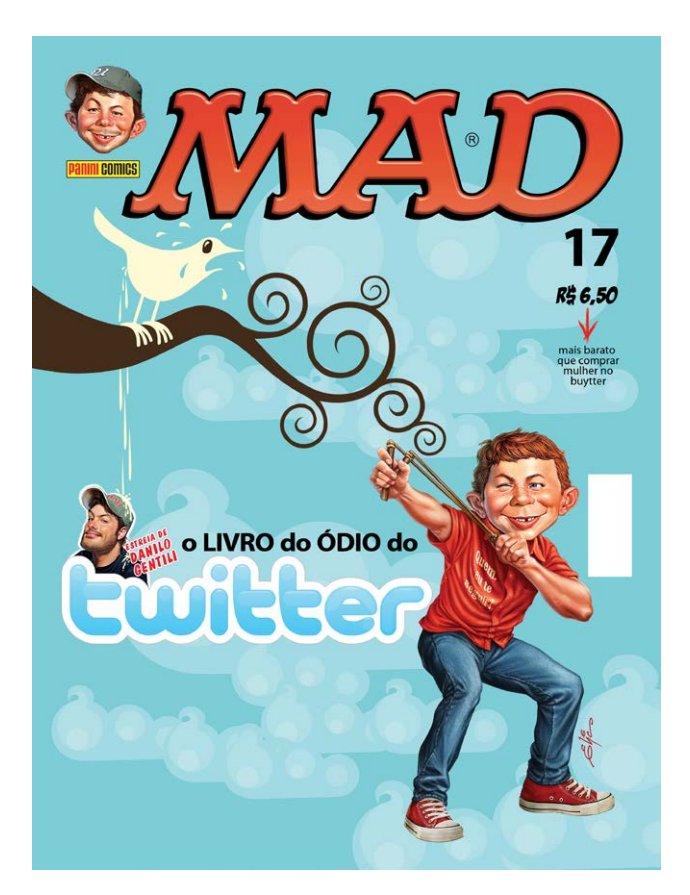

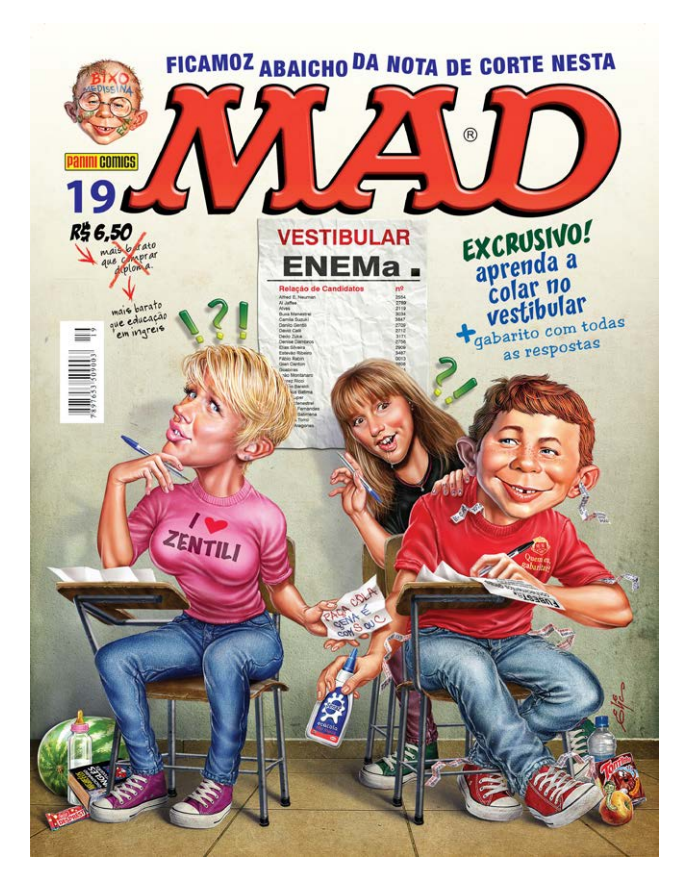

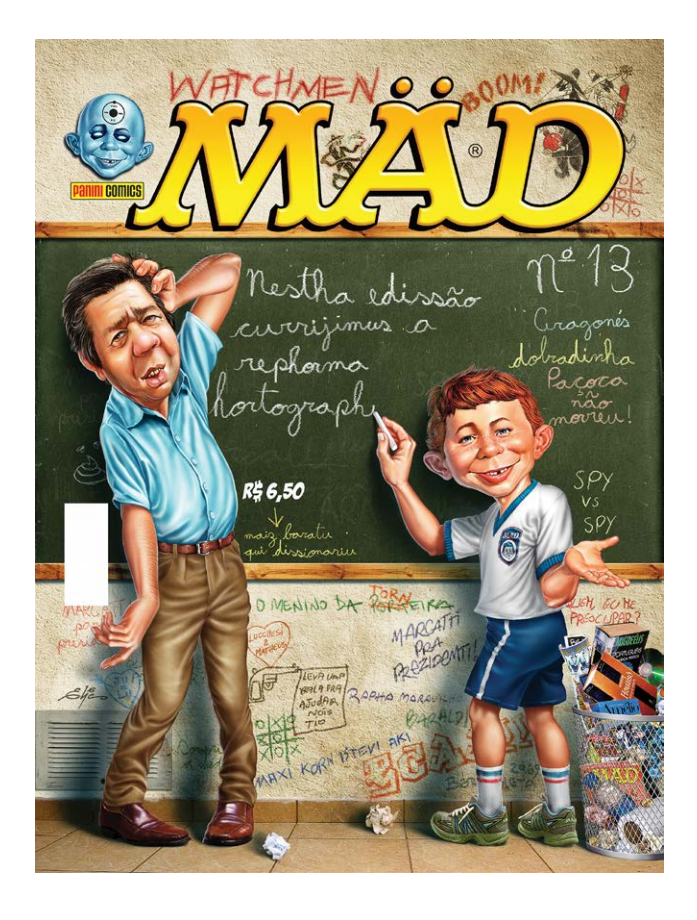

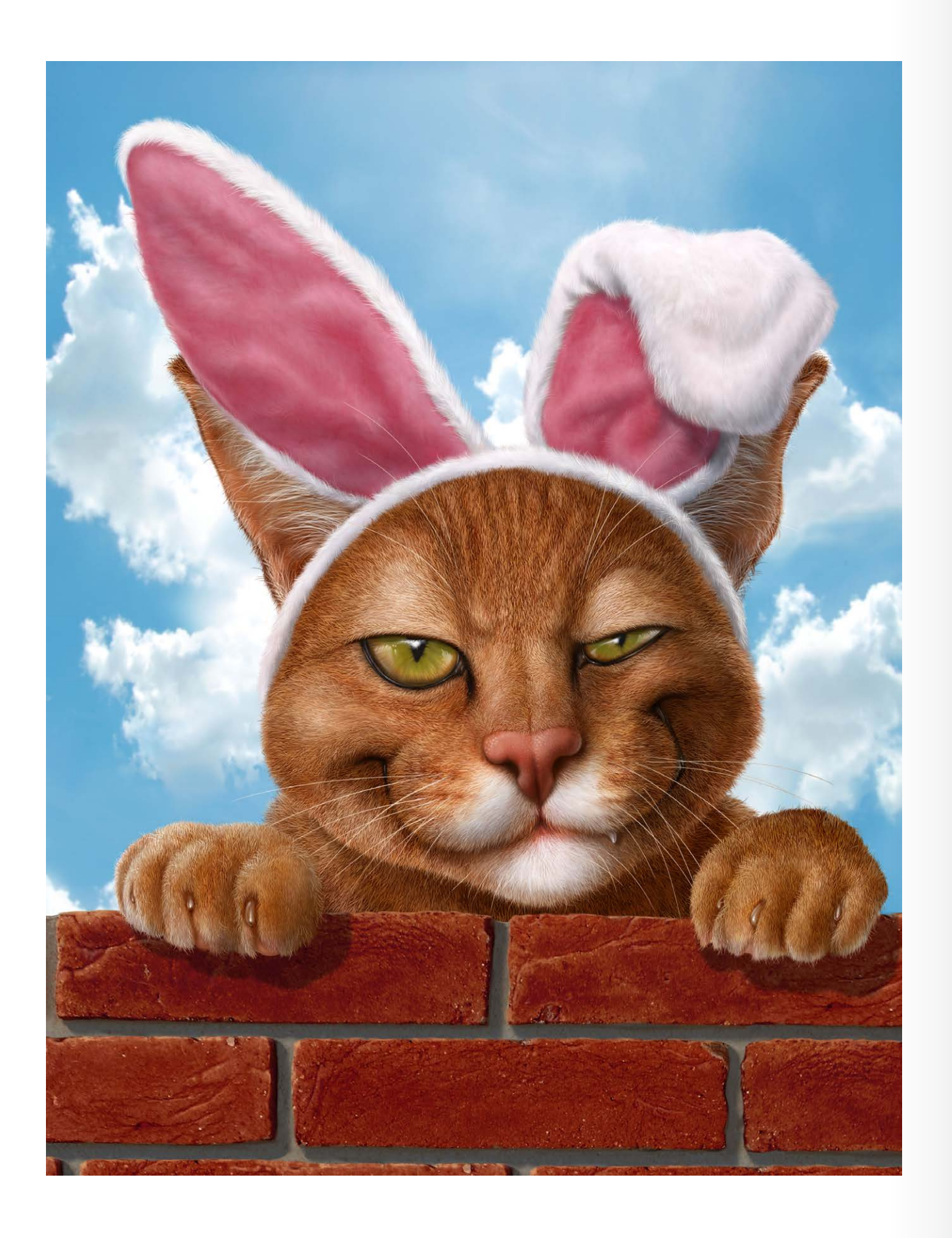

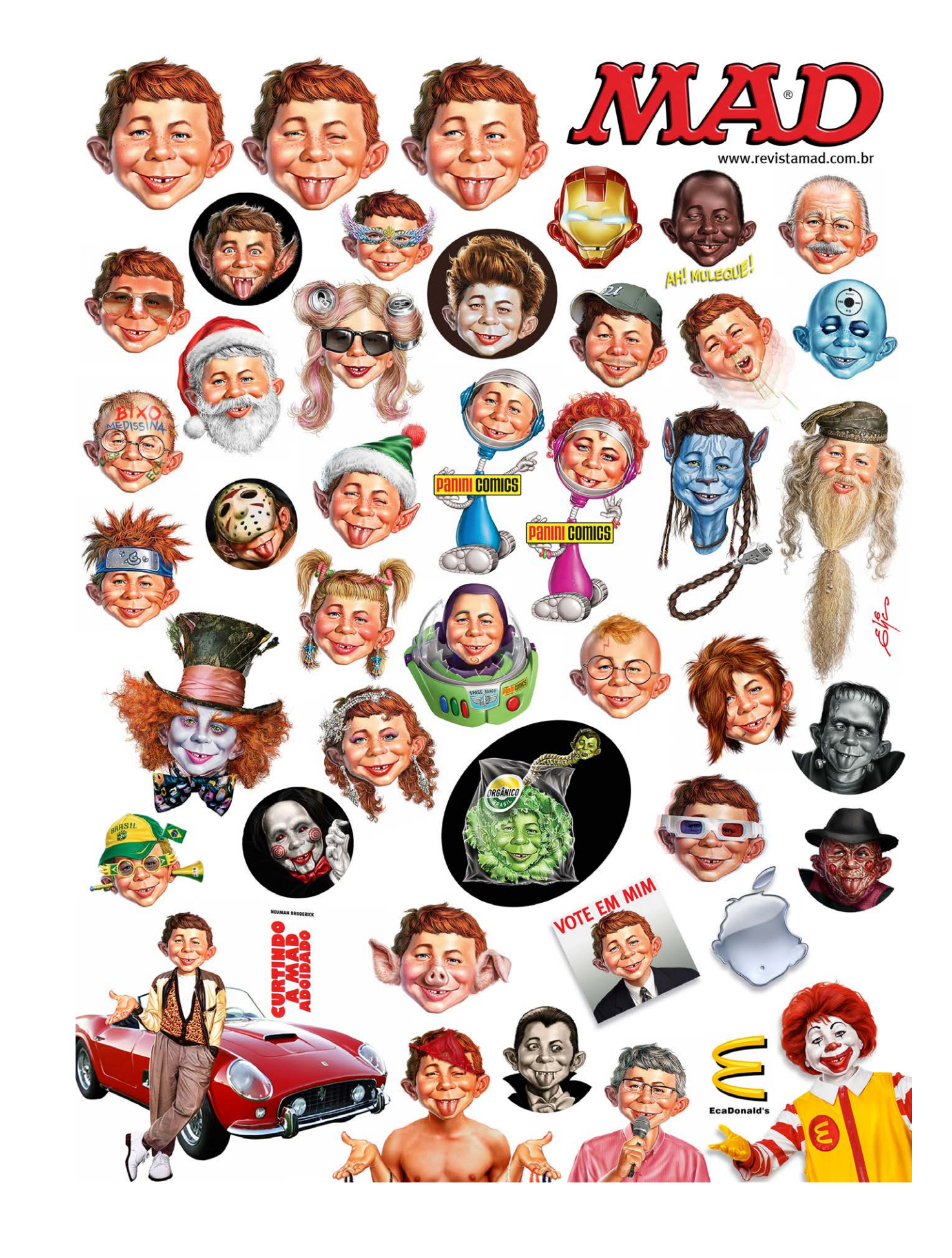

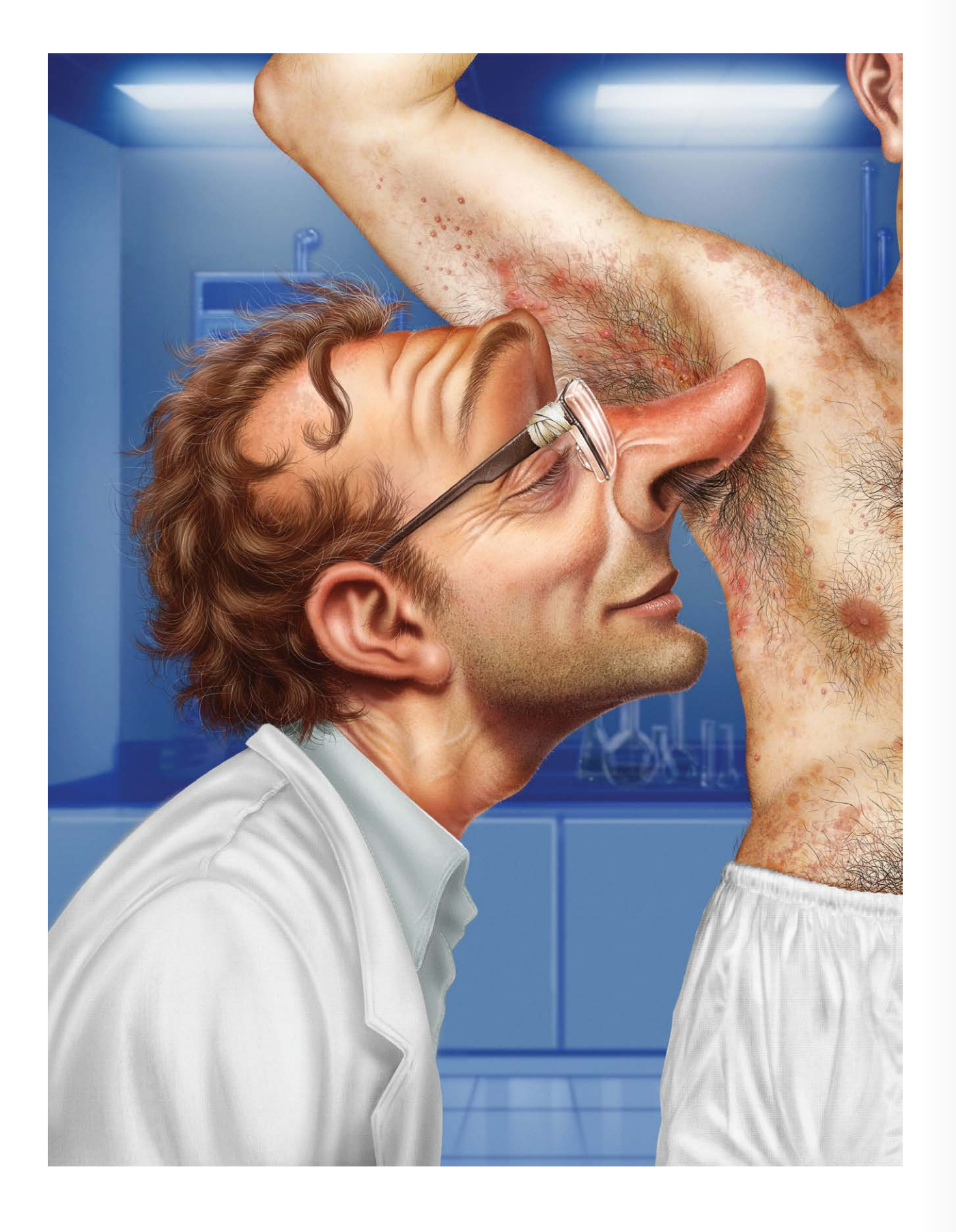

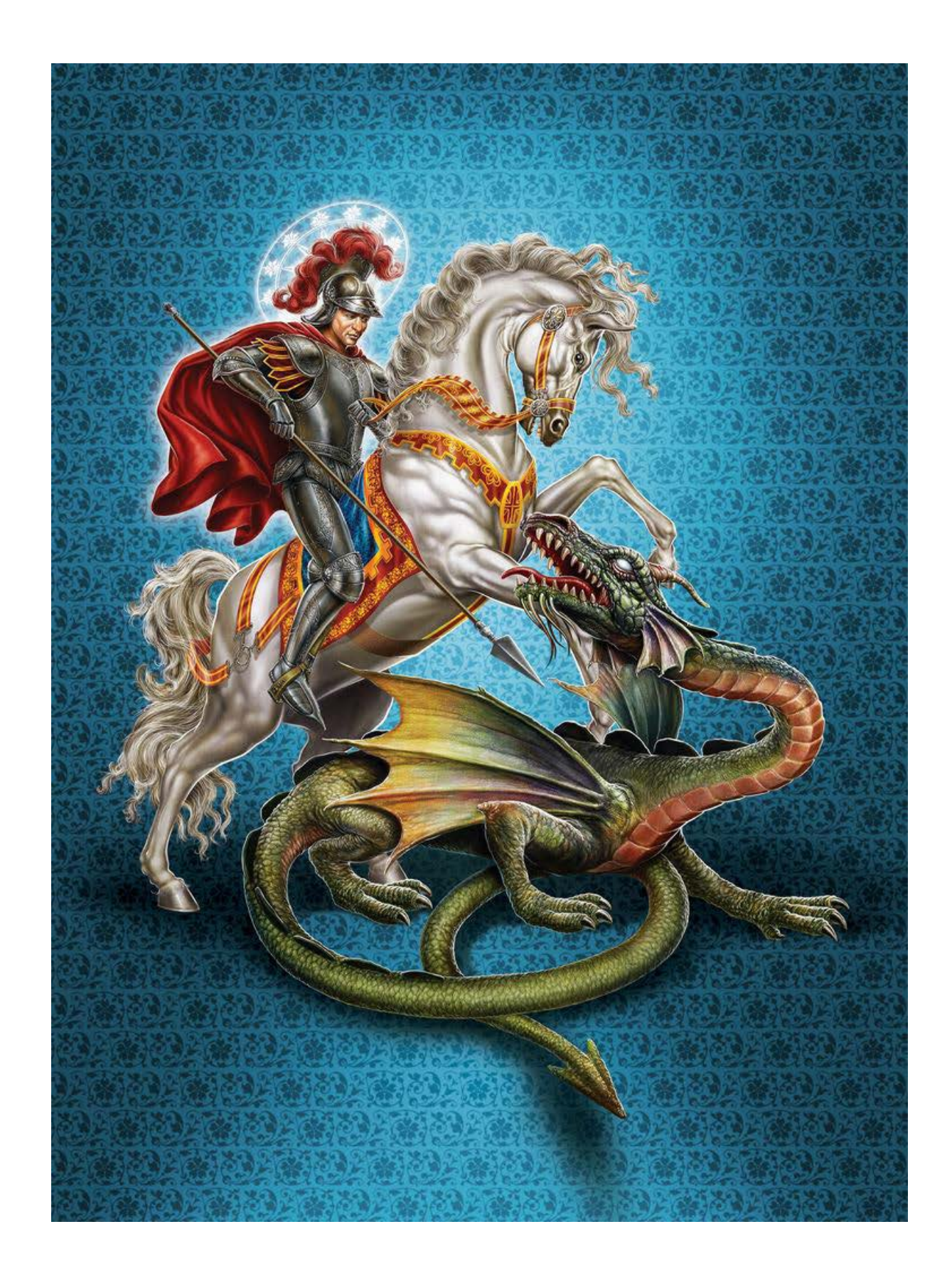

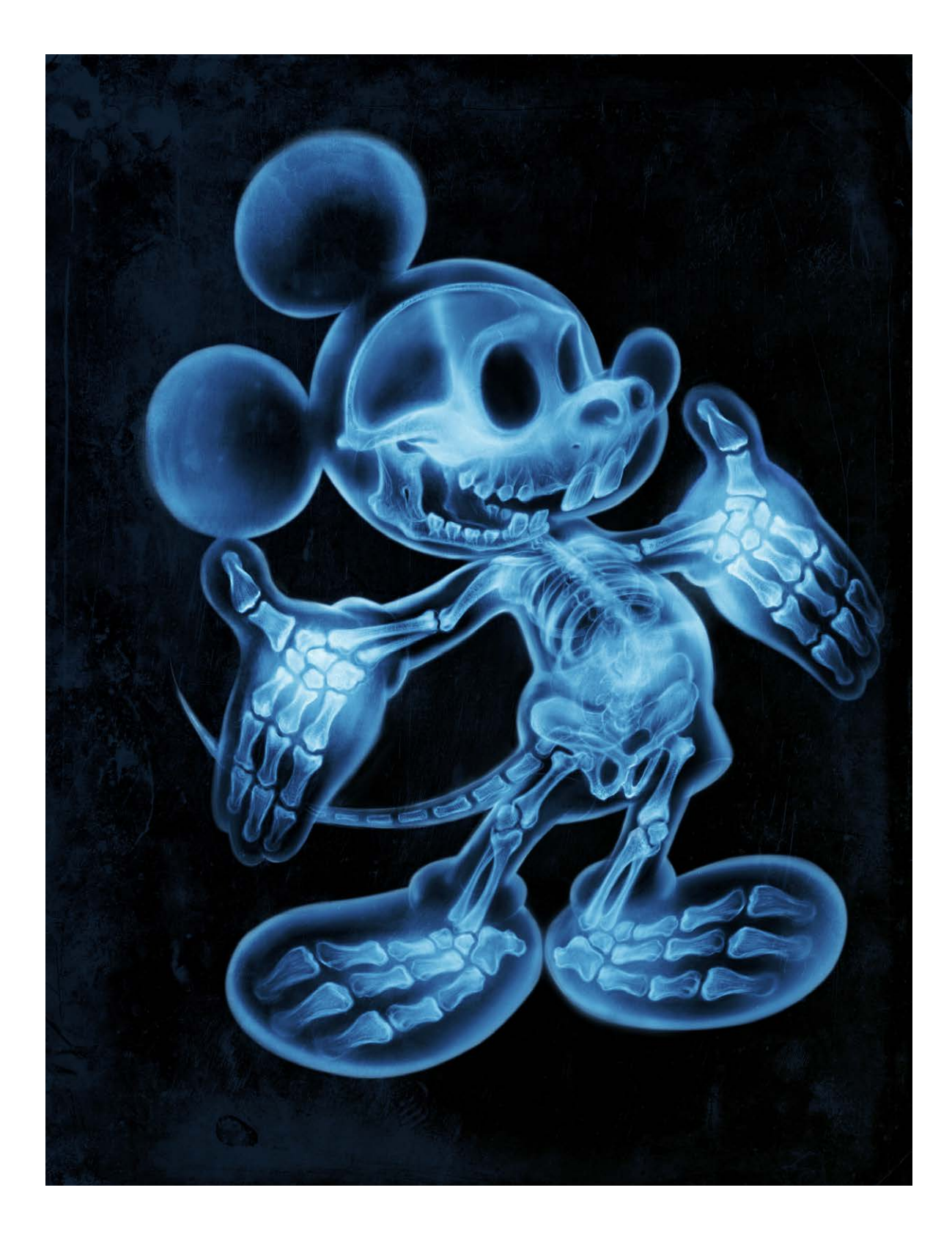

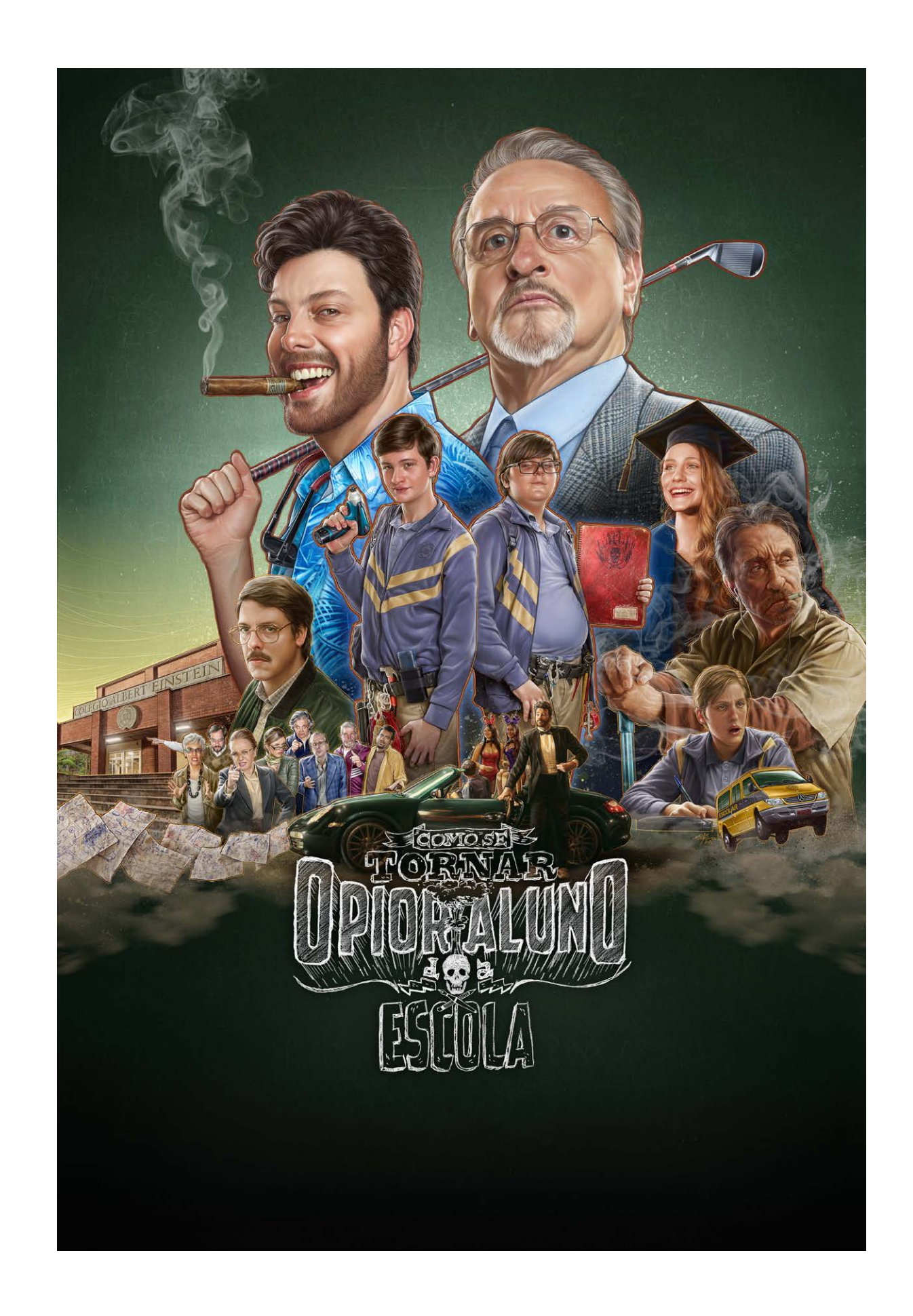

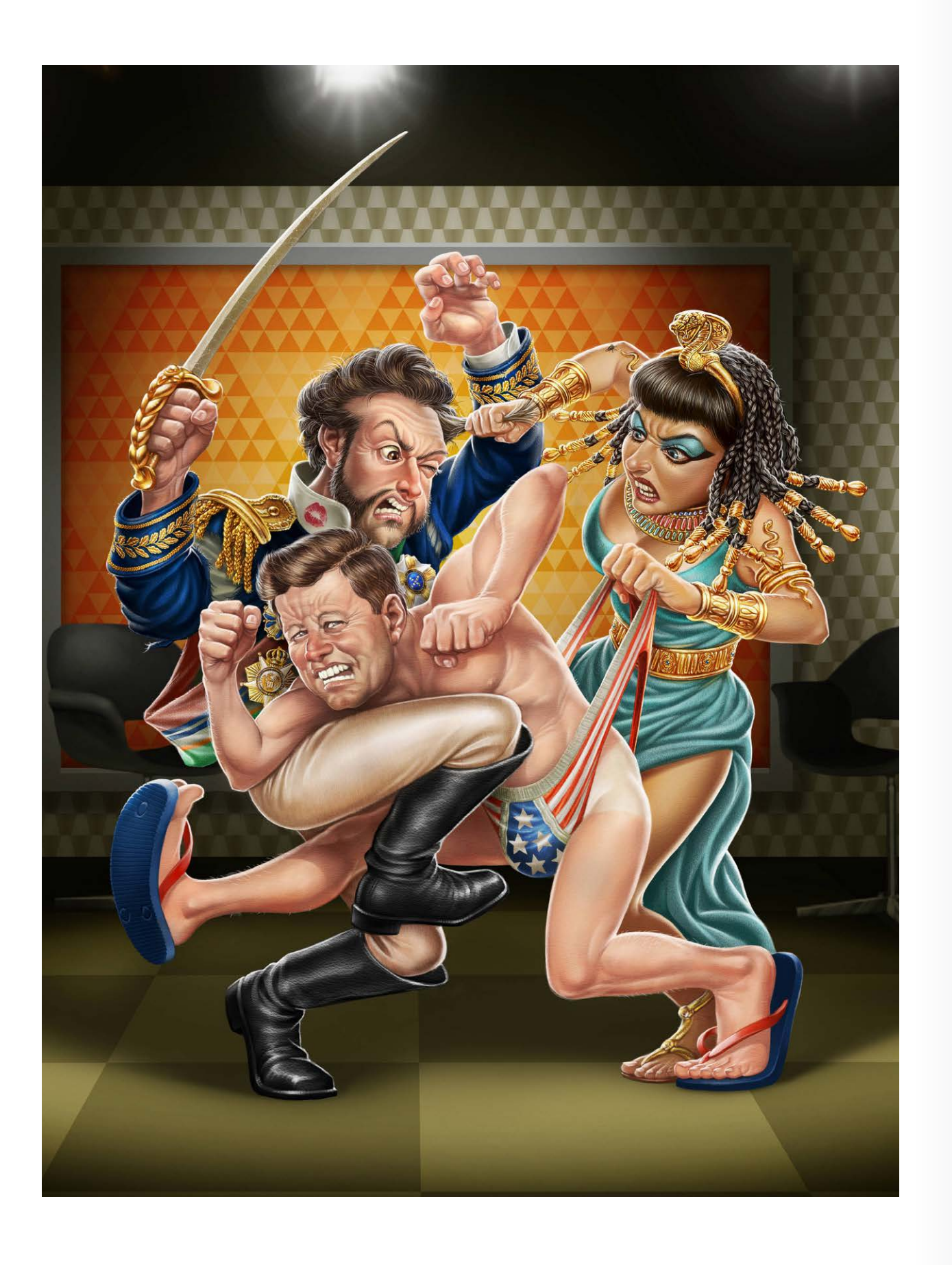

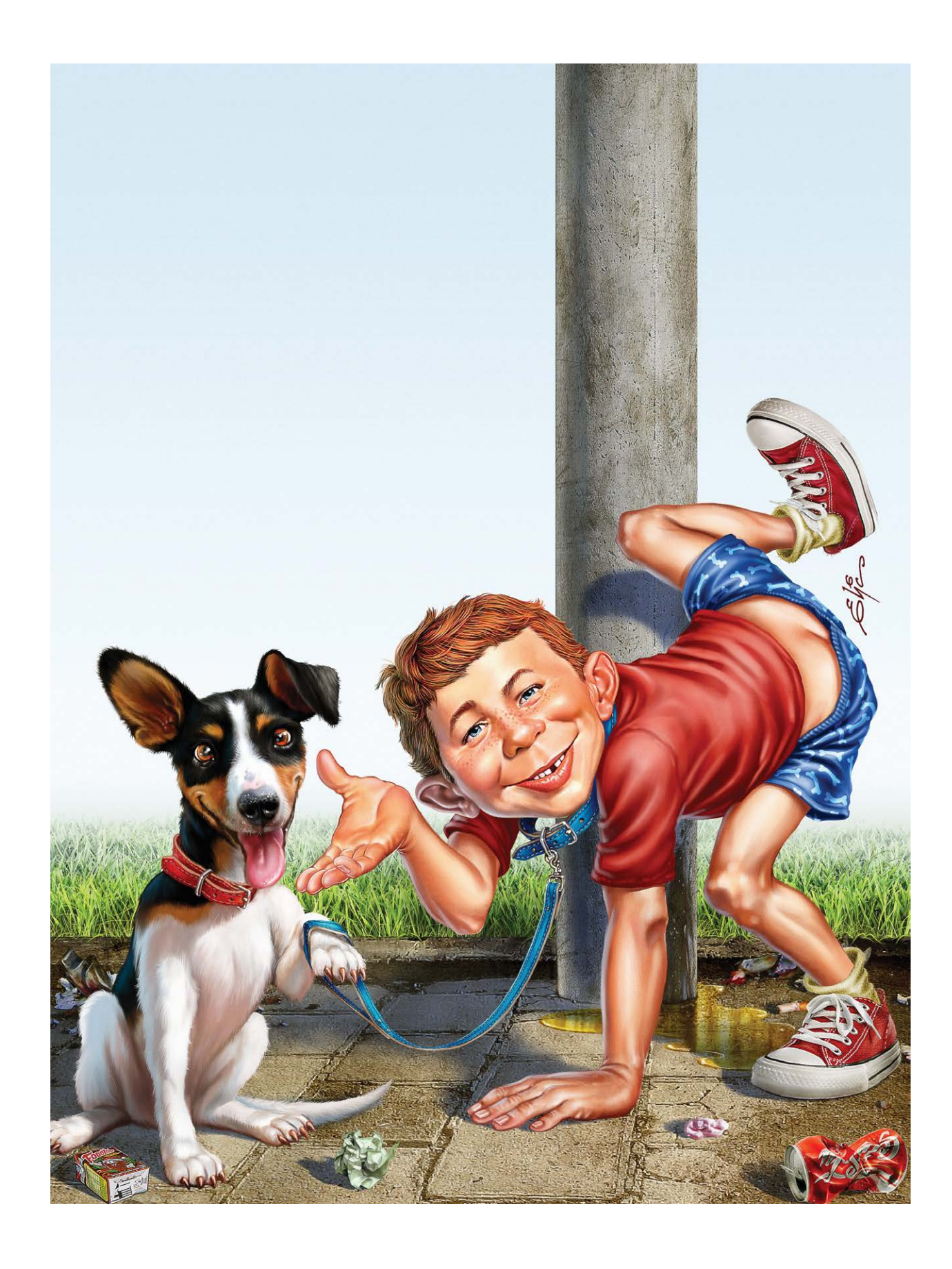

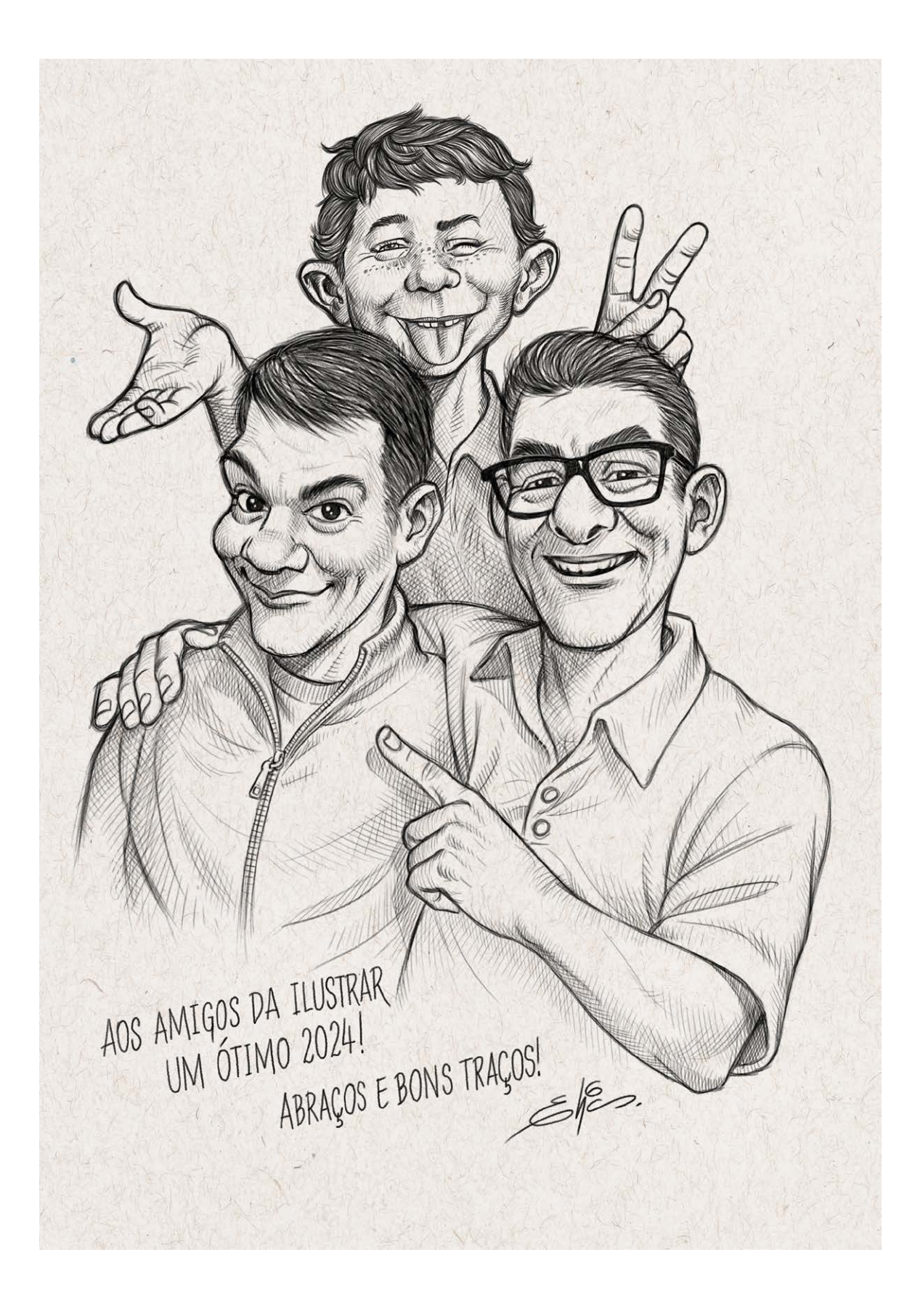

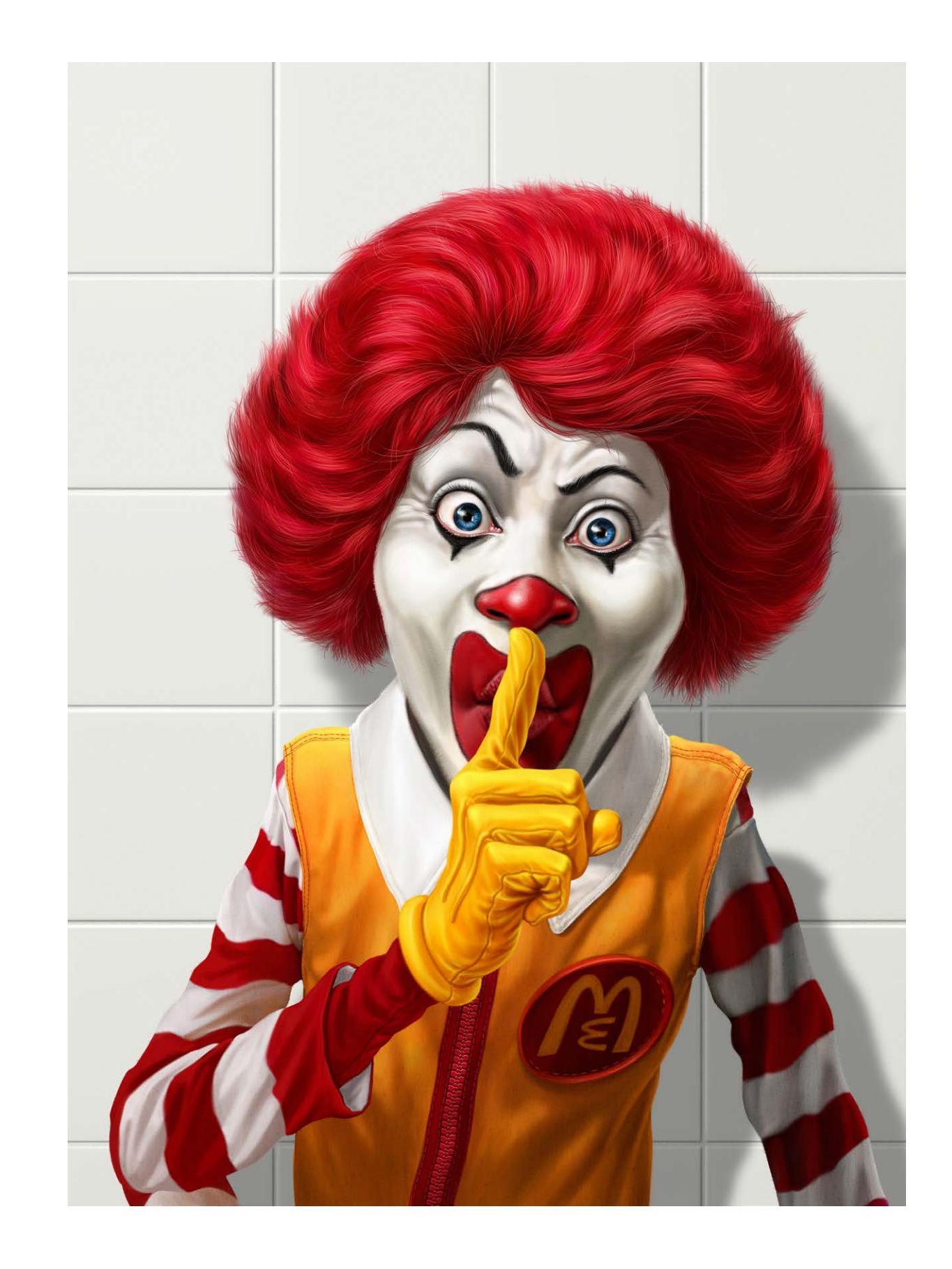

"O Sketchbook é a etapa mais importante da criação. É muito importante nesta fase sentir-se à vontade para experimentar, para recriar cenas.

Quando desenho é um momento íntimo em que me escuto e observo o que me rodeia.

Não há necessidade de ter medo de julgamentos, deve ser uma espécie de diário secreto... que pode depois ser partilhado, mas desenhar é realmente uma escola.

É fundamental fazer esboços para a

construção de uma imagem, pois ajuda a definir rapidamente a composição, volumes, contrastes etc etc…

**M**<br>
argherita Premuroso é uma premiada diretora de arte, designer de personagens, animadora e ilustradora que trabalha em comerciais de tv, filmes, videogames, mídia impressa e aberturas de filmes, como Suburbicon, Feud: Bette and Joan, The Putin Interviews, Lodge 49, Tell Me A Story, Velvet Buzzsaw, Semi -Permanent Sydney e outros.

> Gosto de desenhar o que me rodeia, gosto de observar as pessoas, captar os gestos, poses e atitudes e redesenhá-los através da minha visão no meu bloco de notas... Gosto muito de pessoas, talvez mais do que de ambientes e paisagens. Eles me dão mais pistas narrativas.

E aprendo muito com as poses deles, porque assim eles me ajudam no meu trabalho que é animação."

Ex-aluna do Instituto Europeu de Design de Milão, em 2017, ela foi indicada ao prêmio Emmy de Melhor Design de Título Principal pela série de títulos Feud: Bette and Joan.

A seguir Margherita mostra um pouco do seu sketchbook, importante para a sua criação.

## Sketchbook

# **MARGHERITA PREMUROSO**

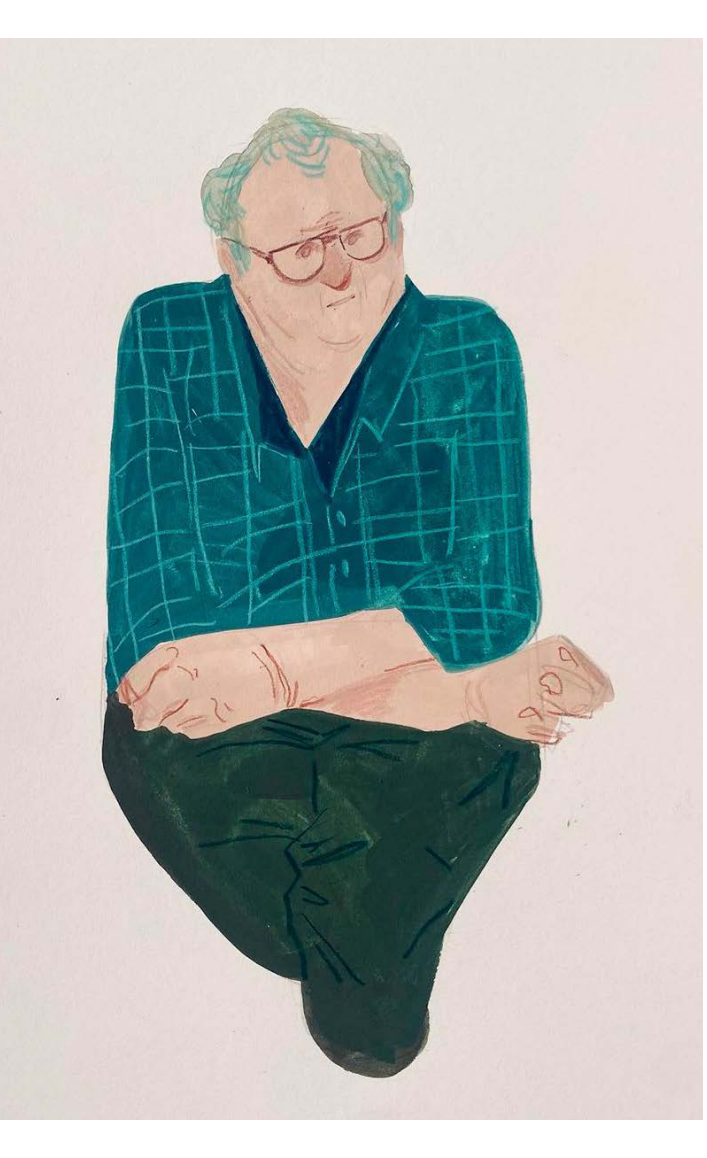

### Margherita Premuroso

Milão / Itália io@margheritapremuroso.com **<https://www.margheritapremuroso.com>**

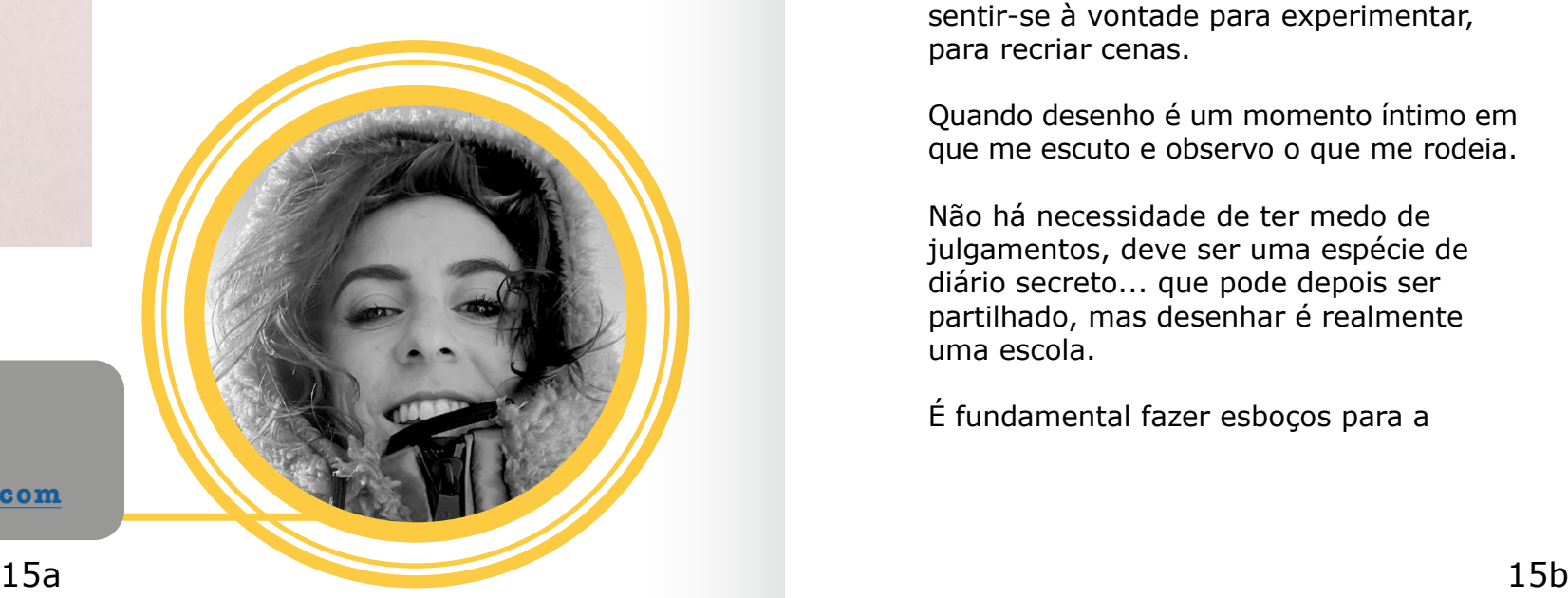

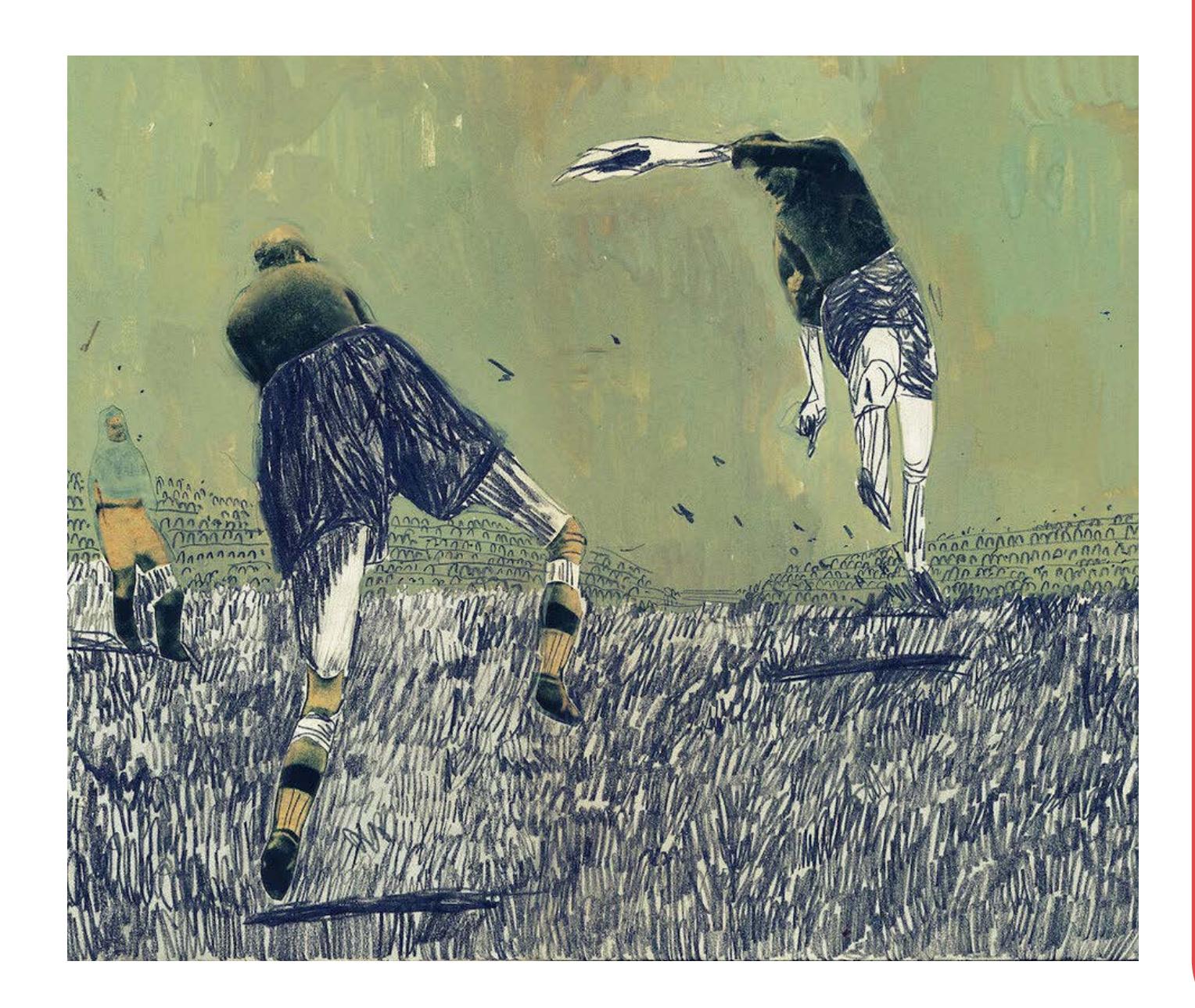

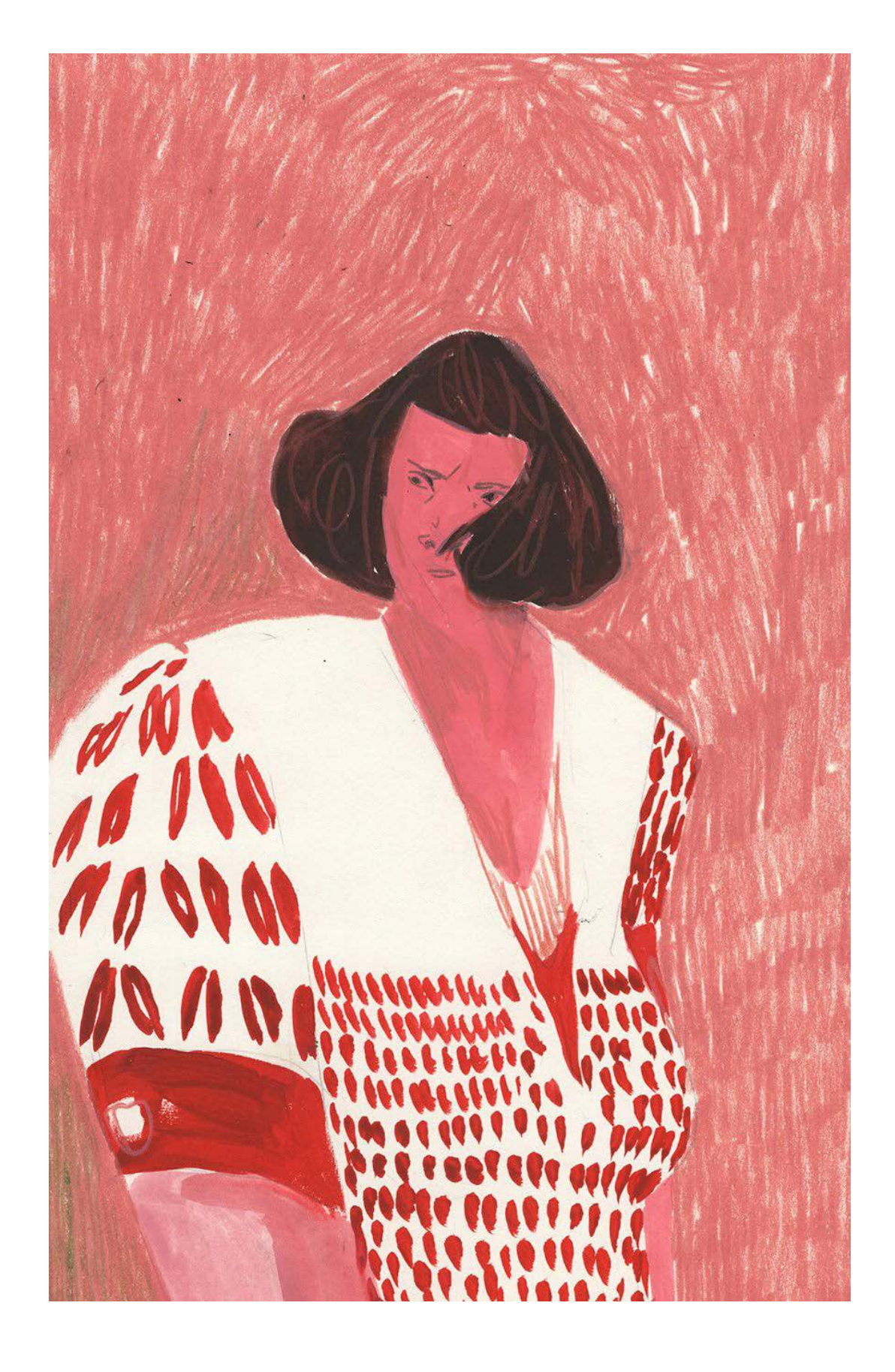

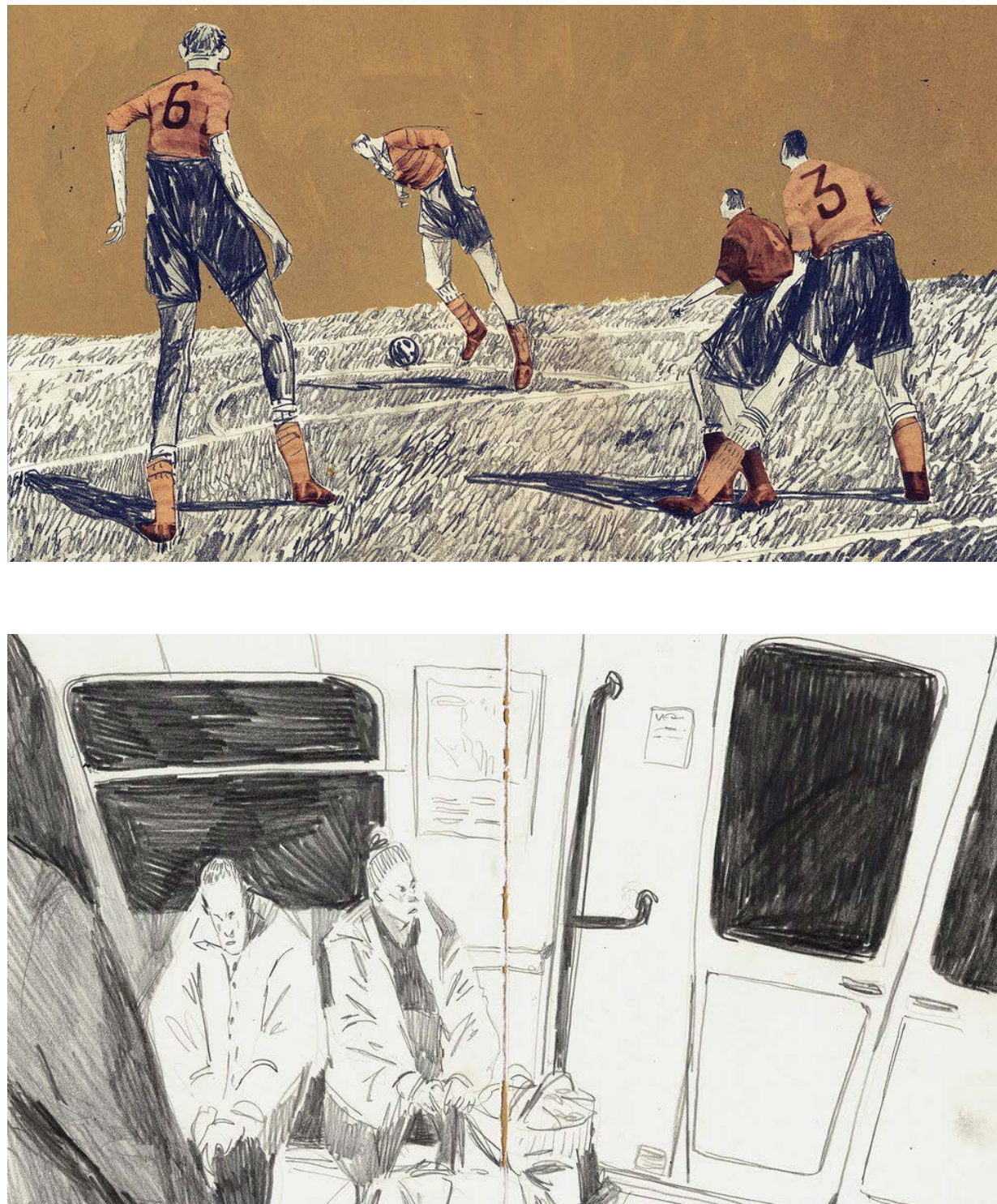

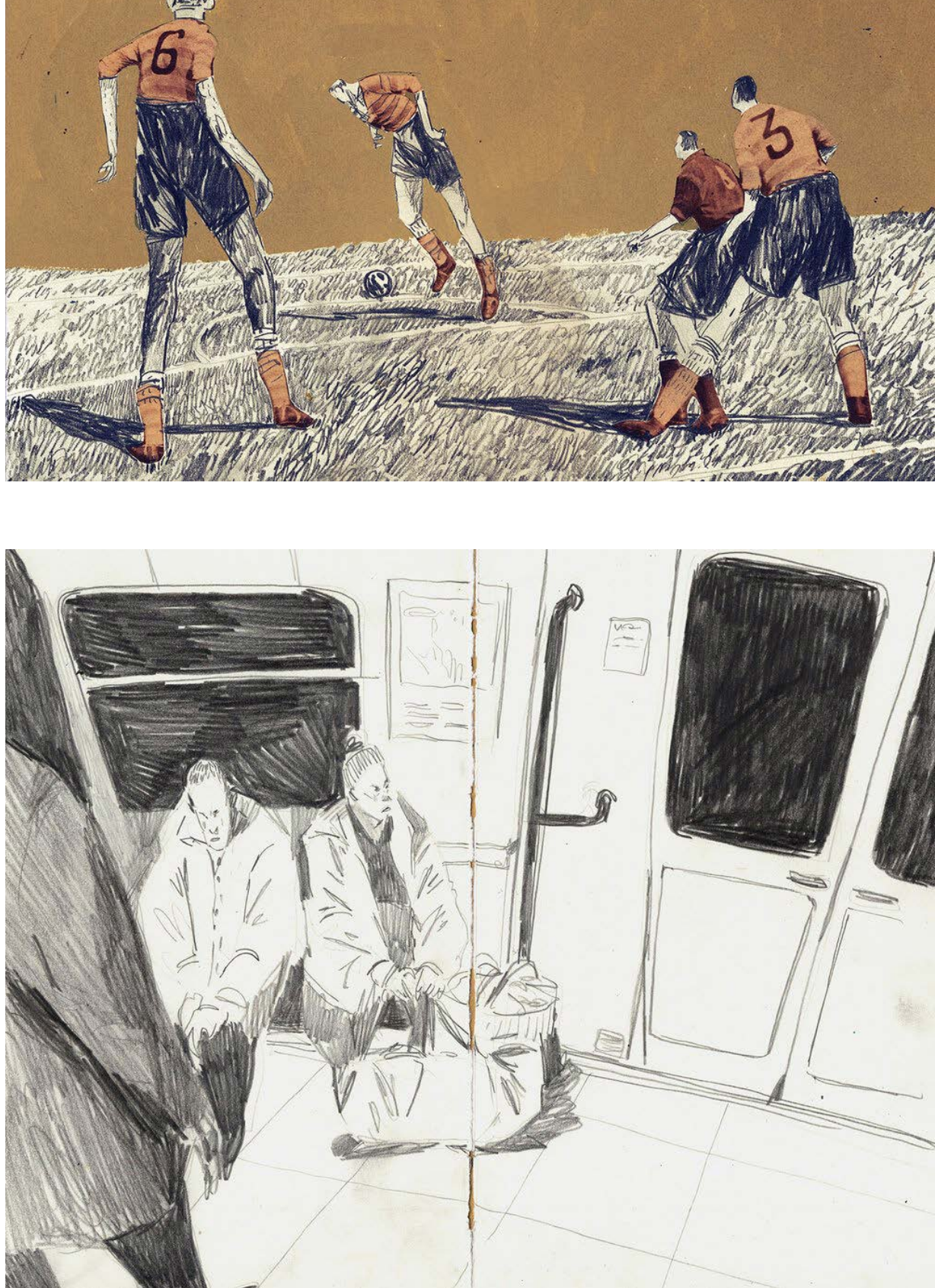

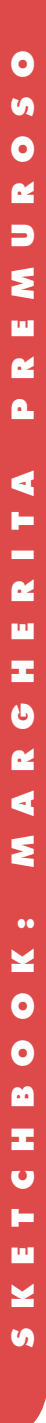

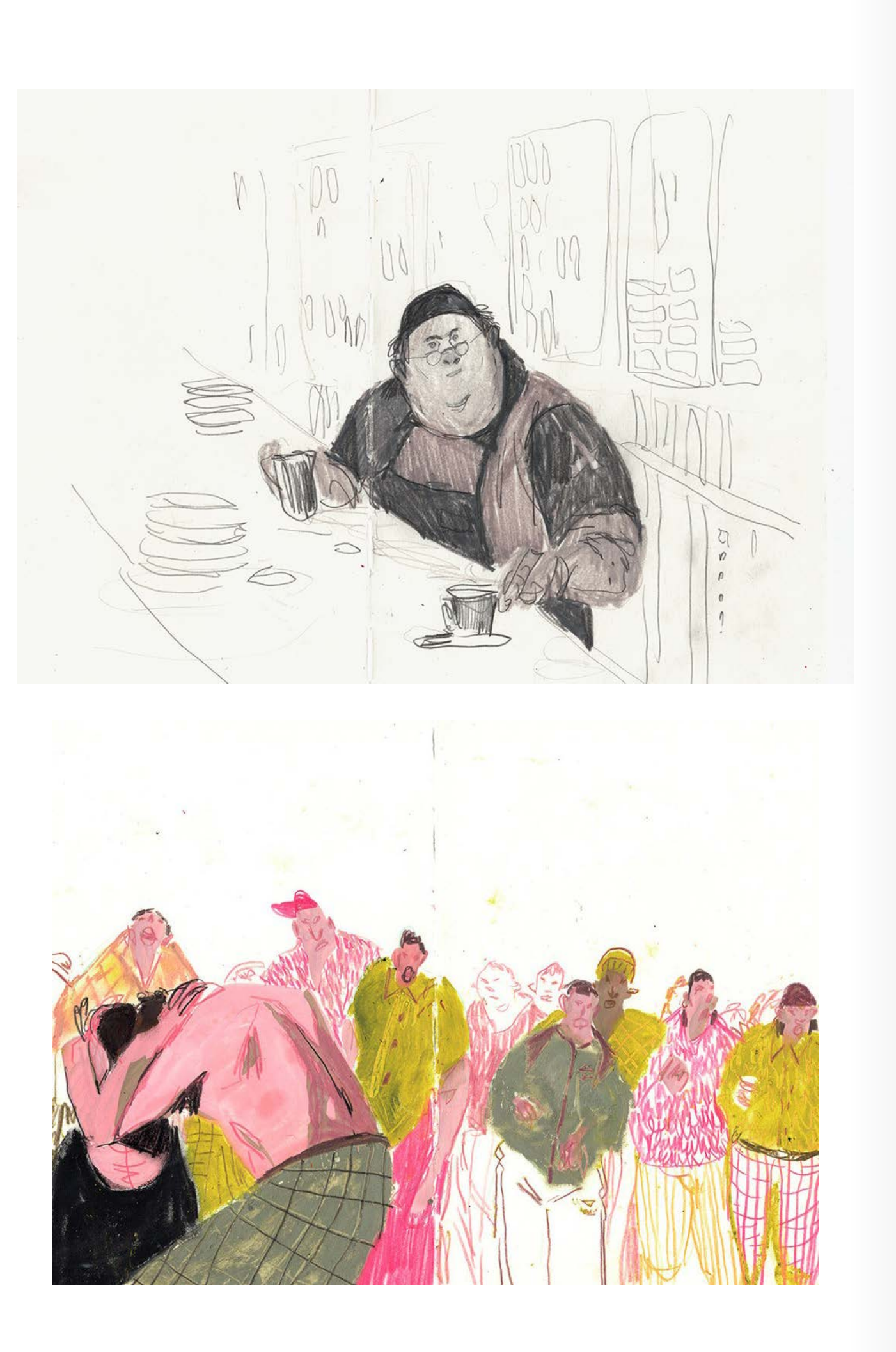

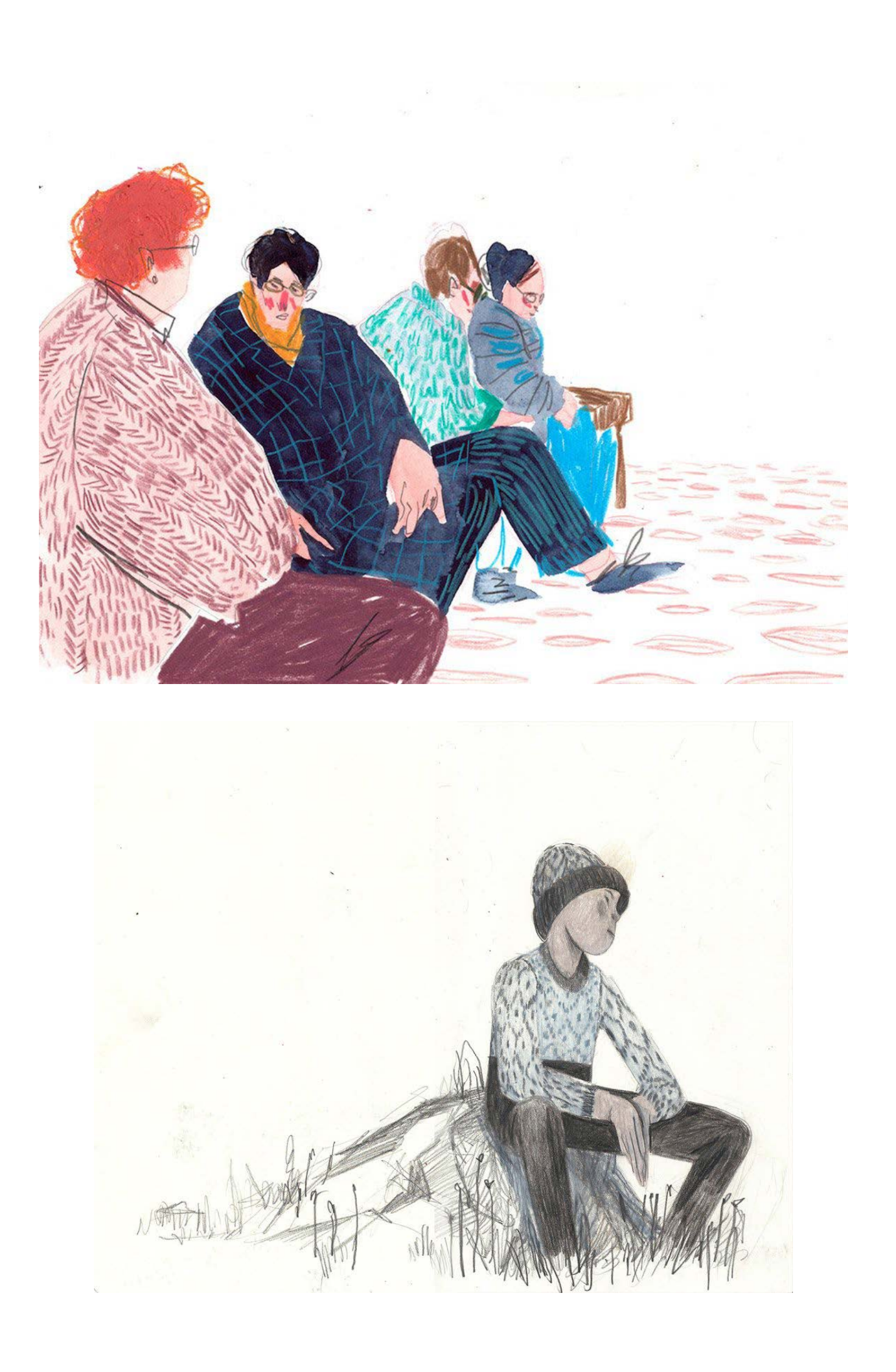

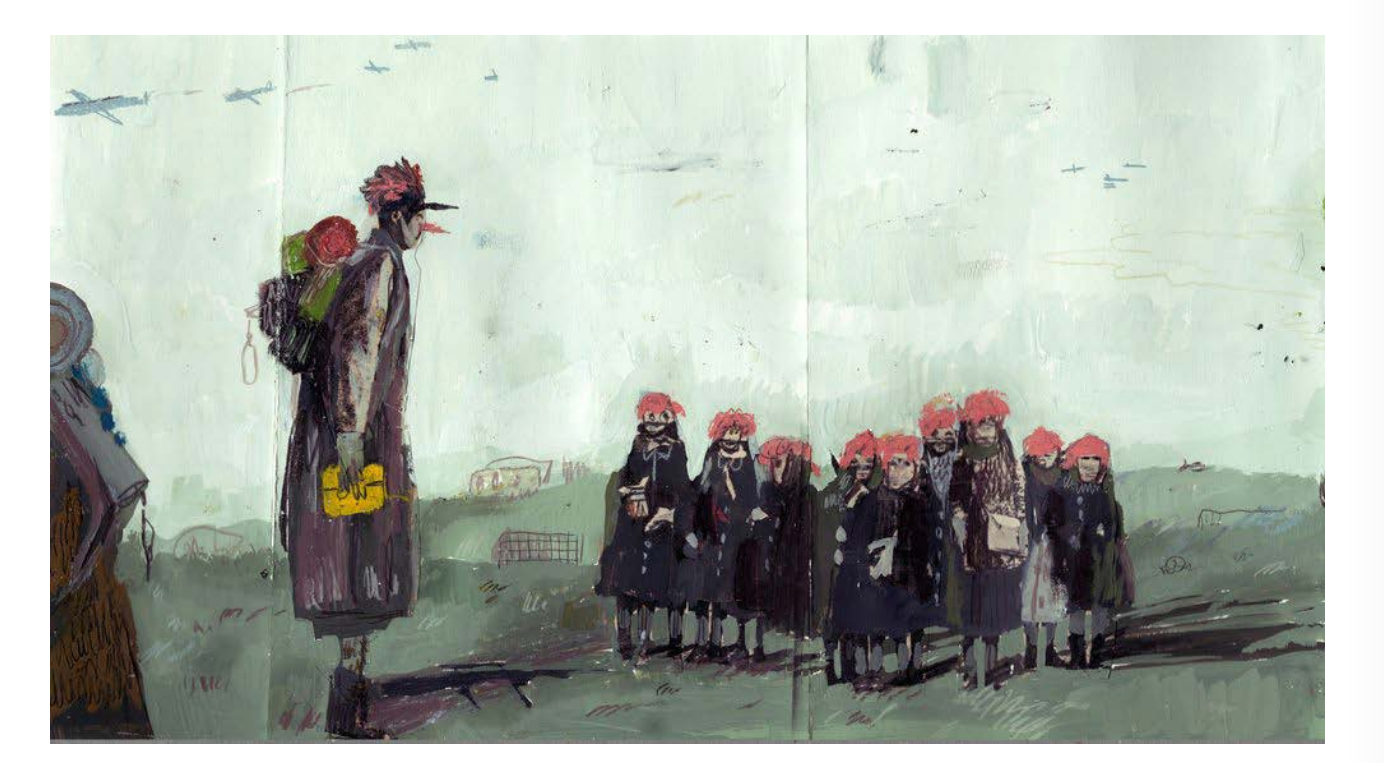

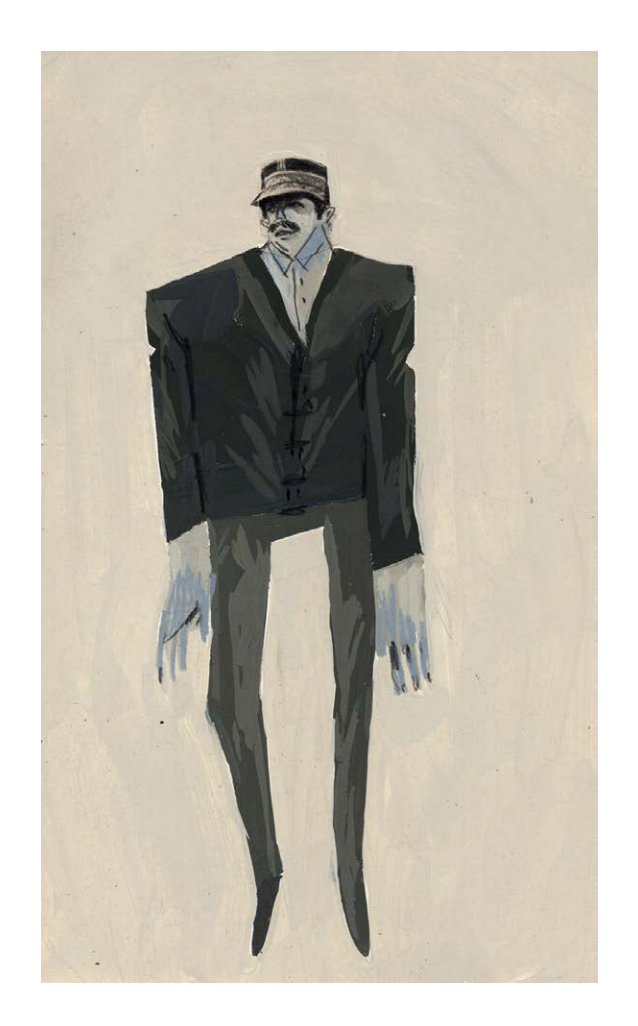

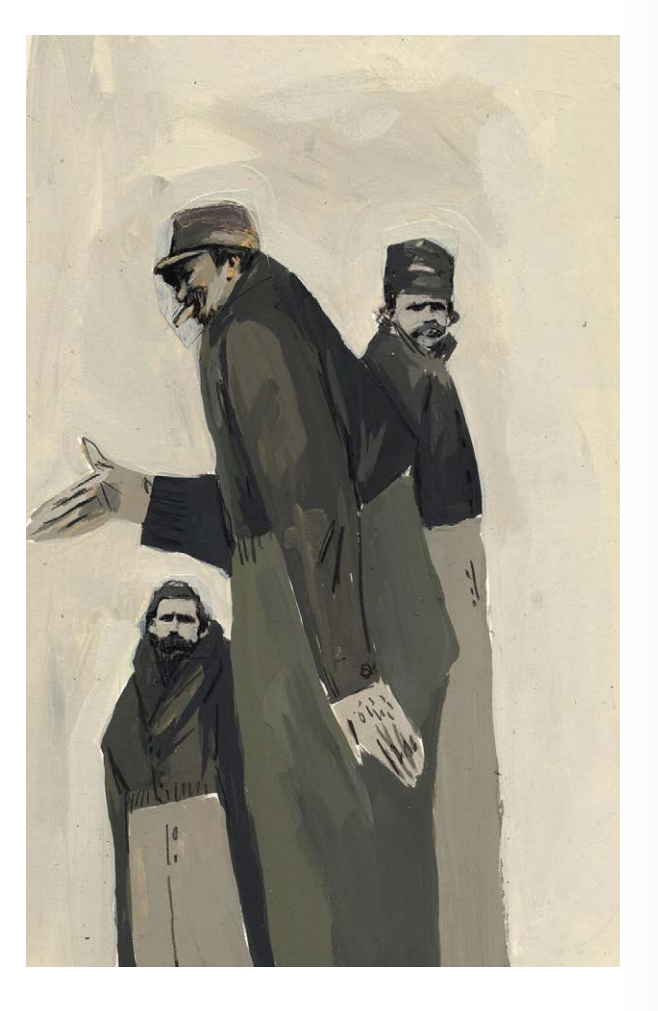

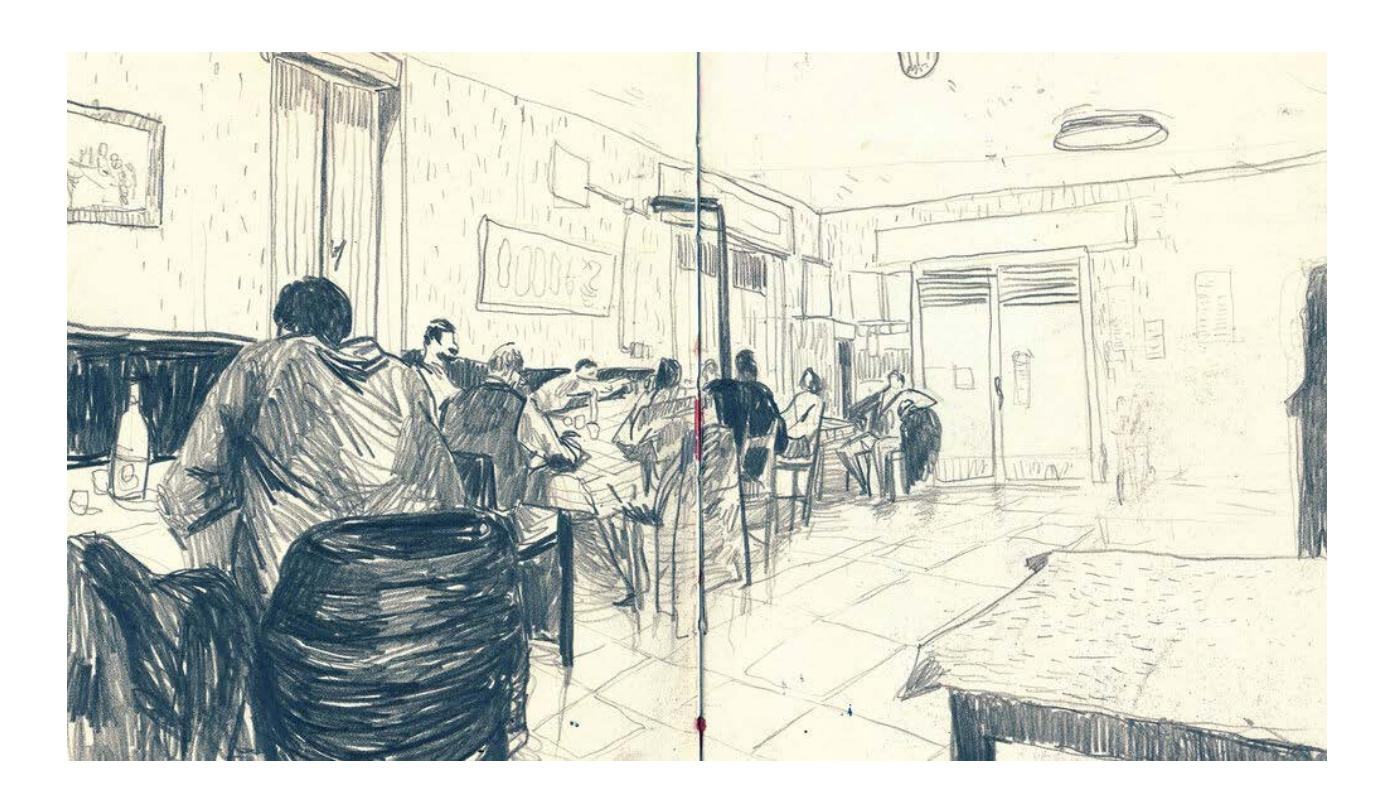

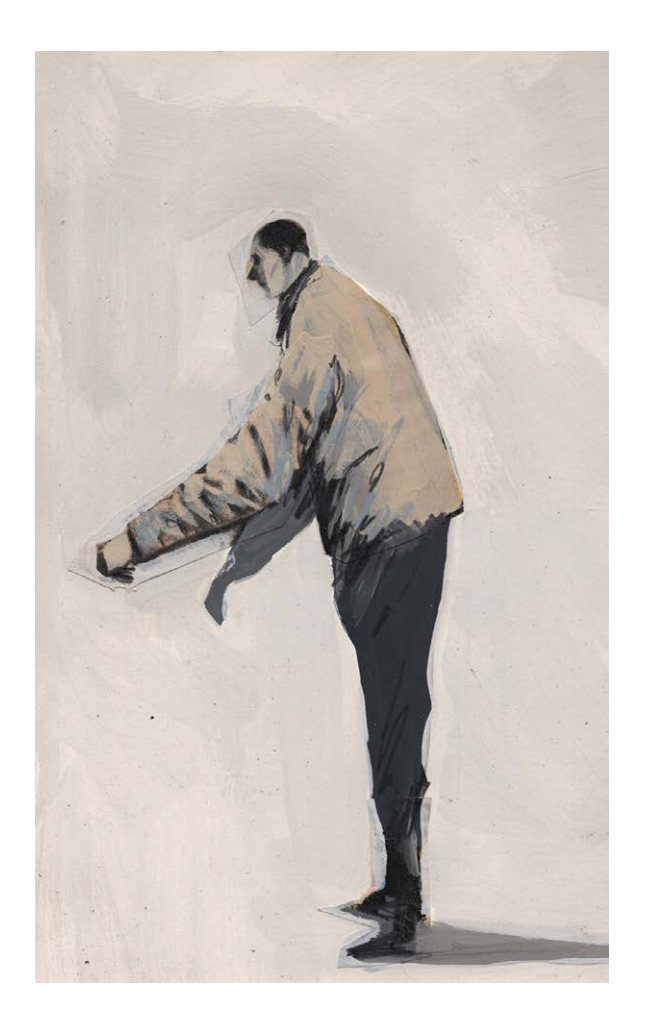

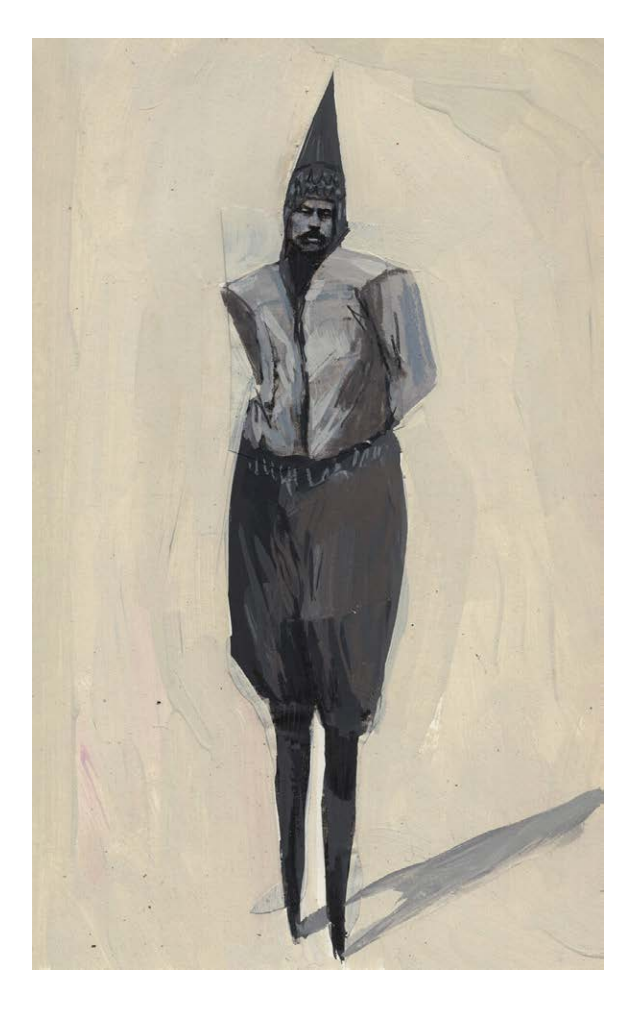

![](_page_18_Picture_1.jpeg)

![](_page_18_Picture_2.jpeg)

![](_page_19_Picture_1.jpeg)

![](_page_19_Picture_2.jpeg)

![](_page_20_Picture_1.jpeg)

![](_page_20_Picture_2.jpeg)

![](_page_20_Picture_3.jpeg)

![](_page_21_Picture_1.jpeg)

![](_page_21_Picture_2.jpeg)

![](_page_21_Picture_3.jpeg)

![](_page_22_Picture_1.jpeg)

![](_page_22_Picture_2.jpeg)

Nesse momento, a uma incrível distância de pouco mais de 6 bilhões de quilómetros, a foto foi feita. Nela se vê um singelo ponto de luz perdido no espaço escuro, o Planeta Terra.

### Ao ver a foto, Carl Sagan chamou de "**Pálido Ponto Azul**", e escreveu:

"Deste ponto de vista distante, a Terra pode não parecer ter nenhum interesse particular. Mas para nós é diferente. Olhem de novo esse ponto. É aqui, é a nossa casa, somos nós. Nele, todos a quem amamos, todos a quem conhecemos, qualquer um sobre quem você ouviu falar, cada ser humano que já existiu, viveram as suas vidas. O conjunto da nossa alegria e nosso sofrimento, milhares de religiões, ideologias e doutrinas econômicas confiantes, cada caçador e coletor, cada herói e covarde, cada criador e destruidor da civilização, cada rei e camponês, cada jovem casal de namorados, cada mãe e pai, criança cheia de esperança, inventor e explorador, cada professor de ética, cada político corrupto, cada "superestrela", cada "líder supremo", cada santo e pecador na história da nossa espécie viveu ali - em um grão de pó suspenso num raio de sol.

A Terra é um cenário muito pequeno numa vasta arena cósmica. Pense nos rios de sangue derramados por todos aqueles generais e imperadores, para que, na sua glória e triunfo, pudessem ser senhores momentâneos de uma fração de um ponto. Pense nas crueldades sem fim infligidas pelos moradores de um canto deste pixel aos praticamente indistinguíveis moradores de algum outro canto, quão frequentes seus

Para começar este novo ano, a Revista Ilustrar decidiu publicar um dos textos mais tocantes e brilhantes do astrônomo **Carl Sagan**, escrito a partir do impacto que ele teve ao ver uma foto do planeta Terra.

Que o seu texto, e a imagem, sirva de inspração a todos nós nesse ano que se inicia.

A história começa em 1977 quando a Nasa lançou a sonda Voyager 1 com o objetivo de explorar e fotografar os planetas Júpiter, Saturno e suas luas. Depois de uma bem sucedida missão e com a Voyager 1 prestes a sair do sistema solar em 1980, Carl Sagan sugeriu que a sonda fizesse um giro e tirasse uma última foto do planeta Terra daquele ponto em que se encontrava.

Ele justificou que a fotografia não teria muito valor científico, já que a Terra apareceria muito pequena pelas câmeras da Voyager 1 para capturar qualquer detalhe, mas ainda assim seria imprescindível para termos uma perspectiva da nossa localização no universo.

Muitos na Nasa apoiavam a ideia mas tinham receio que a operação colocasse em risco as funções da sonda, e somente em 1989 o administrador da Nasa, Richard Truly, assegurou que a foto fosse feita.

Depois de 13 anos viajando a uma velocidade de 64 mil km/h, em 1990 a sonda já tinha saído do Sistema Solar para se perder no espaço. Como não iria passar por mais nenhum corpo celeste, as duas câmeras da sonda seriam desativadas para poupar energia.

### Pálido Ponto Azul por Carl Sagan

desentendimentos, quão ávidos de matar uns aos outros, quão veementes os seus ódios.

As nossas posturas, a nossa suposta auto importância, a ilusão de termos qualquer posição de privilégio no Universo, são desafiadas por este pontinho de luz pálida. O nosso planeta é um grão solitário na imensa escuridão cósmica que nos cerca. Na nossa obscuridade, em toda esta vastidão, não há indícios de que vá chegar ajuda de outro lugar para nos salvar de nós próprios.

A Terra é o único mundo conhecido, até hoje, que abriga vida. Não há outro lugar, pelo menos no futuro próximo, para onde a nossa espécie possa emigrar. Visitar, sim. Assentarse, ainda não. Gostemos ou não, a Terra é onde temos de ficar por enquanto. Já foi dito que astronomia é uma experiência

de humildade e criadora de caráter. Não há, talvez, melhor demonstração da tola presunção humana do que esta imagem distante do nosso minúsculo mundo. Para mim, destaca a nossa responsabilidade de sermos mais amáveis uns com os outros, e para preservarmos e protegermos o "pálido ponto azul", o único lar que conhecemos até hoje."

Nota do Editor 1: A Voyager 1 continua ativa e transmitindo informações até hoje. É a sonda que carrega o Disco Dourado com informações sobre o nosso planeta. Em dezembro de 2023 a sonda se encontrava a 24,37 bilhões de quilómetros de distância da Terra.

Nota do Editor 2: É possivel acompanhar em tempo real a viagem da Voyager pelo espaço através do site da Nasa: **[CLIQUE AQUI](https://voyager.jpl.nasa.gov/mission/status/#where_are_they_now)**

Carl Sagan

Estados Unidos

## *Coluna Especial*

![](_page_23_Picture_14.jpeg)

![](_page_23_Picture_15.jpeg)

# **Step by Step**

# **TARCILA NEVES**

Nascida no Brasil mas vivendo próxima a Vancouver, no Canadá, Tarcila Neves é uma talentosa artista conceitual e digital que mora em Burnaby, BC.

Ela tem paixão por capturar a beleza das mulheres e exibindo-a através de suas obras de arte. Seu estilo artístico é fortemente influenciado pela fantasia para aprimorar sua arte e dar vida à sua imaginação.

Com formação em arte conceitual e digital, o trabalho de Tarcila sempre se caracterizou pela atenção detalhes, uso de cores e sua capacidade de criar uma sensação de movimento e energia.

**© Tarcila Neves** 

![](_page_24_Picture_3.jpeg)

Este é um trabalho pessoal que fiz utilizando o programa Procreate. Dica importante: lembre-se de que este tutorial visa inspirar. Ao replicar e flipar a arte, você economiza tempo, mas sempre

corrija e modifique detalhes para criar algo verdadeiramente único e autêntico. A ideia é usar esses passos como guias para expressar sua criatividade e estilo pessoal.

![](_page_24_Picture_20.jpeg)

![](_page_24_Picture_21.jpeg)

Tarcila Neves

Burnaby / Canadá workholicontact@gmail.com **[Instagram: @tarcilaneves](https://www.instagram.com/tarcilaneves/)**

### INTRODUÇÃO

![](_page_24_Picture_12.jpeg)

![](_page_24_Picture_13.jpeg)

![](_page_24_Picture_14.jpeg)

Abro o Procreate e crio um novo projeto. Busquei referências diversas e esbocei as linhas principais da metade da minha arte, pois gosto de poupar tempo, assim posso jogar video game... opa, quero dizer, "mantendo a ideia de portal e repetição." Ajustei a anatomia no rascunho. 1

![](_page_24_Picture_9.jpeg)

![](_page_25_Figure_1.jpeg)

Começo a pintar a cabeça de uma serpente, aplicando tons de 2 Começo a pintar a cabeça de uma serpente, aplicando tons de<br>
lilás e azul para criar a base. Utilizo essas cores de maneira suave, destacando as sombras e os pontos de luz. Ao ajustar a intensidade das cores e sombras, é possível criar uma representação envolvente da cabeça da serpente, destacando as suas características distintas de maneira vibrante e equilibrada.

![](_page_25_Picture_3.jpeg)

3 Para o corpo da cobra comecei aplicando as cores base escuras e adicionando tons mais claros como se fosse a luz. Para criar o efeito das escamas, eu redesenho as linhas das escamas com um pincel fino. Em seguida, suavizo os traços utilizando a borracha com 30% de opacidade. Para realçar a textura, utilizo a função "Overlay" para dar mais contraste, resultando em um efeito mais tridimensional e visualmente interessante.

destacando as linhas das escamas e adicionando profundidade ao padrão,

![](_page_26_Picture_1.jpeg)

Ao pintar flores, começo com a aplicação de bordas mais escuras  $\overline{4}$  Ao pintar flores, começo com a aplicação de bordas mais escuras<br>usando um tom de rosa mais profundo. Em seguida, acrescento toques de rosa mais claro em partes específicas da borda, criando uma graduação natural.

![](_page_26_Picture_3.jpeg)

mesclando as cores de maneira sutil. Esse processo de mistura não só proporciona uma aparência mais realista, mas também

Para suavizar as transições e alcançar uma textura mais harmônica, utilizo a ferramenta de dedo no Procreate, adiciona profundidade e vivacidade às flores, resultando em uma representação mais rica e visualmente atraente.

![](_page_27_Picture_1.jpeg)

Depois de pintar boa parte dos elementos, utilizei o famoso 6 Depois de pintar boa parte dos elementos, utilizei o famoso<br>
ctrl-C /ctrl-V (copy e paste) nas flores e serpentes, utilizando antico de antico de la contra de la contra d a ferramenta Liquify (isso me poupa tempo para poder brincar com o meu porco da india).

![](_page_27_Picture_3.jpeg)

![](_page_27_Picture_4.jpeg)

![](_page_27_Picture_5.jpeg)

Ao pintar o rosto em outra camada, marco as áreas específicas com as cores que pretendo. Em seguida, utilizo a ferramenta de dedo para suavizar a transição entre as cores, assemelhando-se à aplicação de maquiagem. Nos lábios, aplico um gradiente que vai de um rosa claro a um vermelho escuro, dando um efeito de profundidade e volume. Depois aplico pequenos

pontos de brilho, para dar um toque de realismo.

![](_page_28_Picture_1.jpeg)

Depois começo a trabalhar no olho e em seguida a testa, e então começo a pintar a máscara. Depois de tudo terminado, faço novamente copy e paste, espelhando a imagem. 8 Depois começo a trabalhar no olho e em seguida a testa, e então<br>Começo a pintar a mássara. Depois do tudo terminado, fase

![](_page_28_Picture_3.jpeg)

![](_page_28_Picture_4.jpeg)

Ao finalizar minha arte, costumo aplicar alguns tons frios sobre as cores quentes e vice-versa, criando uma dinâmica mais realista e atmosférica. Essa técnica, conhecida como "sfumato", foi amplamente utilizada por artistas na antiguidade, especialmente associada a Leonardo da Vinci.

![](_page_29_Picture_0.jpeg)

**STEP BY STEP: TARCILA NEVES**

 $\bullet\bullet$  $\mathbf{a}$ 

ш.

H.

 $\bullet$ 

 $\blacktriangleright$ 

 $\pmb{\mathsf{m}}$ 

 $\mathbf{a}$  $\mathbf{u}$ p.  $\bullet$ 

ъ.

 $\bullet$ w,

 $\frac{1}{2}$ 

 $\blacktriangleleft$ 

ä

 $\blacksquare$ 

 $\overline{\mathbf{U}}$ 

 $\mathbf{M}$ 

 $\overline{\mathbf{q}}$ 

![](_page_29_Picture_1.jpeg)

Para finalizar, desfoco a profundidade para simular uma fotografia 10 Para finalizar, desfoco a profundidade para simular uma foto<br>de estúdio. Adiciono efeito de aberração cromática para um toque 3D, depois aumento a nitidez e adiciono ruído para textura de papel. E por fim, utilizo texturas de arco-íris, raios de luz e aumente a saturação para um toque final.

"Para a Revista Ilustrar, de **Tarcila Neves** e suas cores, Coração que floresce em formas e amores."

![](_page_29_Picture_4.jpeg)

**STEP BY STEP: TARCILA NEVES**

 $\bullet\bullet$  $\mathbf{a}$ ш. **M**  $\bullet$ 

►  $\pmb{\mathsf{m}}$ 

 $\mathbf{a}$ 

ш

H  $\mathbf{M}$ 

Ē.

 $\bullet$ 

ш,  $\blacktriangleright$ ш

 $\overline{\mathbf{z}}$ 

₫

 $\bullet$ 

N

d

![](_page_30_Picture_0.jpeg)

# **SYD BRAK**

![](_page_31_Picture_2.jpeg)

 urante os anos 80 dois **D**<br> **Cones da ilustração captaram** muito bem o espírito da década, e com o enorme sucesso que conseguiram estavam presentes em todos os posters, capas de cadernos, cartões postais e capas de discos e revistas da época: **Patrick Nagel** (edição nº 20 da Revista Ilustrar) e **Syd Brak**.

Syd Brak nasceu na África do Sul, filho de pai holandês e mãe inglesa, e fez carreira trabalhando como diretor de criação para agências de publicidade em Johanesburgo, em agências como J. W. Thompson e McCann Erickson, atingindo o topo da carreira e atendendo clientes como Coca Cola, Guinness, Microsoft, The Royal Mail, Levi's e muitos outros. Como publicitário ganhou diversos prémios e deixou

## *Memória*

Syd Brak

África do Sul / Inglaterra

criações memoráveis, entre elas o anúncio da Volkswagen considerado uma obra prima e que marcou época: "Algumas formas são difíceis de melhorar".

Mas as suas posições políticas contra o apartheid da época fizeram com que ele tivesse que se mudar com a família para Londres em 1978.

Com a mudança de cidade, deixou a carreira da publicidade para abraçar seu amor pela ilustração, influenciado pela admiração que tinha por Norman Rockwell. Inspirado por artistas britânicos como Philip Castle, Michael English e Alan Aldridge, se dedicou ao aerógrafo. Com o seu total domínio, se tornou um dos artistas mais requisitados do mercado e um dos mais influentes nos anos 80 e 90. É dele também o poster do filme

"Brazil", de Terry Gilliam.

No começo dos anos 80 Syd Brak foi procurado pela empresa britânica de posters Athena. A empresa, fundada em 1964, teve muito sucesso nos anos 70 com a venda de posters bastante conhecidos, como o cartaz de O Senhor dos Anéis ou a famosa foto da tenista de costas coçando a bunda nua - "Tennis Girl". Mas os gostos mudaram, os movimentos sociais nos anos 80 eram outros, e a Athena já não vendia como antes, e precisavam de uma nova abordagem para atingirem mais jovens. Então Syd Brak foi chamado.

Ele sugeriu uma série de posters com o movimento punk como tema (na época, o movimento do momento), mas com um refinamento mais maduro, sem apelações ou

![](_page_31_Picture_7.jpeg)

![](_page_31_Picture_8.jpeg)

![](_page_32_Picture_1.jpeg)

### Es gibt Formen, die man nicht verbessern kann.

Was sollten wir an der Form des VW verbessern? Sie hat Sinn und Zweck. Sie verkörpert eine Idee Fine? Eine ganze Sammlung von Ideer

flügel vorn kostet DM 43.25. Grundiert Das Heck ist aerodynamisch Der Boden ist vollkommen dicht Alles ist alatt und rund an diesem Wagen

Die abgerundete Vorderhaube gibt kurz vor den Wagen. Die Kotflügel kann man einzeln  $\mathbb{R}^n$  Ohni den halben Wagen erneuern zu müssen. (Ein Kotblüffend einfach. Wie das Ei des Kolumbus

Warum also ist die VW-Form so zeitlos! Weil sie vernünftig ist. Und praktisch. Und Wir ändern diese Form nicht um des Anderns willer Wenn wir aber einen Grund haben, den VW von innen heraus zu verbessern, dann tun wir das. Bis en wir 2064 Gründe gefunder

![](_page_32_Picture_8.jpeg)

vulgaridade, abordando como "um designer italiano lidaria com isso". Somado ao apuro técnico, Brak criou imagens poderosas, coloridas, extravagantes mas ao mesmo tempo sofisticadas, delicadas e sensíveis, com um toque sexy e que se ligavam ao glam rock. O sucesso foi instantâneo, tomando o mundo todo.

Entre todas as obras criadas, o poster "The Long Distance Kiss", onde uma mulher sensual envia seu beijo pelo telefone com este derretendo de

\* Algumas formas são difíceis de melhorar.

sedução, foi o poster mais vendido no planeta em 1982. E continuou vendendo muito por anos.

Hoje visto como um estilo retrô típico dos anos 80 retratando a moda e os costumes da época, o trabalho de Syd Brak continua influenciando muitos artistas com as suas mulheres elegantes de corpos apenas sugeridos.

Syd Brak faleceu repentinamente em fevereiro de 2019.

![](_page_32_Picture_15.jpeg)

![](_page_32_Picture_16.jpeg)

![](_page_32_Picture_19.jpeg)

![](_page_33_Picture_0.jpeg)

![](_page_33_Picture_1.jpeg)

![](_page_34_Picture_0.jpeg)

![](_page_34_Picture_1.jpeg)

![](_page_34_Picture_2.jpeg)

![](_page_34_Picture_3.jpeg)

![](_page_34_Picture_4.jpeg)

### × **MEMÓRIA: SYD BRAK** R A  $\blacksquare$  $\blacksquare$ b  $\bullet$  $\ddot{\phantom{a}}$  $\blacktriangleleft$ MEMÓRI

![](_page_35_Picture_1.jpeg)

![](_page_35_Picture_2.jpeg)

![](_page_36_Picture_1.jpeg)

![](_page_36_Picture_2.jpeg)

![](_page_37_Picture_0.jpeg)

![](_page_37_Picture_1.jpeg)

×

## Entrevista

# **ROGÉRIO COELHO**

![](_page_38_Picture_2.jpeg)

Venho de uma origem humilde, por vários motivos a vida da minha família enquanto estava com meus pais, foi um grande ciclo de mudanças, alterações, fases, enfim, muita agitação e com necessidade de assumir responsabilidades cedo. Vendi pães quando já era adolescente, mas já havia vendido sorvete, sido office boy, trabalhado com pintura de residências. Tudo isso teve seu lado positivo, claro. Mas algumas etapas acabaram sendo puladas, o que, ao meu ver, não é bom.

O desenho sempre fez parte da minha vida. Mas eu não via isso como uma profissão, não entendia como isso funcionava, não tinha nenhuma ideia de mercado, apesar de ter feito alguns trabalhos pequenos, geralmente vindos de amigos que sabiam que eu desenhava.

A ideia do desenho como profissão começou a ganhar força quando me aproximei de outras pessoas que também gostavam de desenhar. Esses relacionamentos, ou a maioria deles, começou na Gibiteca de Curitiba, um lugar importantíssimo na minha trajetória. O fato de eu não ter passado no vestibular para Engenharia Civil e sim no de Licenciatura em Desenho na Escola de Belas Artes do Paraná, também fez enorme diferença.

Outra coisa importante é que meus pais sempre me apoiaram e nunca questionaram o fato de eu gastar horas e horas e até alguns recursos da família em coisas relacionadas ao desenho. Na verdade, sempre incentivaram e eu sei que fizeram alguns sacrifícios para me dar a oportunidade de comprar um livro, um gibi ou algum material de desenho. Tenho enorme gratidão pelo papel da minha família nesse percurso.

Quando criança você vendeu pães que a sua mãe fazia, depois já adulto prestou vestibular para engenharia civil e fez curso técnico de processamento de dados, enquanto o desenho era apenas um hobby. Como aconteceu de se tornar ilustrador profissional?

### Rogério Coelho

Curitiba / PR coelhorogerio2@gmail.com **[Instagram: rogerio\\_coelho\\_illustration](https://www.instagram.com/rogerio_coelho_illustration/)**

 ascido em São Paulo mas **NANDA ENSERGO EM São Paulo mas<br>
vivendo em Curitiba há muitos anos,** o ilustrador Rogério Coelho já ilustrou mais de 100 livros de literatura para editoras de vários países, e pela excelência do seu trabalho também ganhou diversos prêmios.

Entre eles a medalha de ouro na categoria "children's picture books" (para todas as idades) no Independent Publisher Book Awards 2017, pela edição americana do livro "O Barco dos Sonhos", publicado nos EUA pela Tilbury House Publishers como "Boat of Dreams".

Especializado em literatura infanto juvenil, o trabalho de Rogério Coelho é marcado pela extraordinária riqueza de detalhes e profusão de cores.

![](_page_38_Picture_8.jpeg)

![](_page_38_Picture_9.jpeg)

Eu acho que cheguei a ser péssimo em alguns momentos e regular em outros. No geral, nada demais. Na realidade eu nunca me esforcei muito, fazia o básico para tirar a média e só.

Achava que algumas atividades eram pouco estimulantes e preferia gastar minha energia nas coisas que eu fazia em casa, nos gibis e histórias que criava. Chegava ao ponto de eu nem

relacionar as coisas tinham uma mesma origem, tratava com muita distinção a arte na sala de aula em relação a minha atividade com desenho por conta própria. Acho que quando eu fazia as "minhas" coisas eu estava num campo mais da diversão do que a obrigação. E a escola na maior parte do tempo, era obrigação.

Certamente, se meus professores de arte soubessem que me tornei um ilustrador profissional, seria uma enorme surpresa para eles.

![](_page_39_Picture_7.jpeg)

![](_page_39_Picture_8.jpeg)

![](_page_39_Picture_1.jpeg)

### É verdade que quando ainda estava na escola você era um péssimo aluno nas aulas de artes?

Eu acho que o livro é um espaço nobre. É uma honra e enorme responsabilidade ocupar as páginas de um livro com meus desenhos. Por mais que eu tenha transitado e ainda transite em outros meios, o livro, e também os quadrinhos, são as coisas que eu sempre quis fazer.

Quando eu era criança eu fazia meus livros e gibis, era uma coisa muito instintiva mas estava lá o texto e a arte conjugados um ao lado do outro. Na verdade nem vejo isso como uma escolha, a partir do momento que enveredei pelo desenho como um foco profissional, chegar aos livros foi algo natural. Sempre esteve comigo.

![](_page_40_Picture_1.jpeg)

![](_page_40_Picture_2.jpeg)

![](_page_40_Picture_3.jpeg)

Você já ilustrou para quase todos os meios de comunicação e plataformas diferentes, mas onde se firmou são os livros de literatura. Como você vê os livros como meio de expressão?

![](_page_40_Picture_9.jpeg)

Acho que sim, de certa forma. Talvez não uma inspiração pontual, mas a vivência. Participar do mundo infantil efetivamente é bem diferente de ter alguma ideia relacionada a isso.

Criar filhos não é fácil, costumo dizer que é a tarefa mais complexa que tenho nessa vida, mas é recompensador. Se eu não tivesse filhos, tenho certeza de que seria uma pessoa muito diferente.

Sendo assim, é razoável dizer que eu seria um profissional muito diferente.

Sempre destacando o papel fundamental da minha esposa Regina nesse aprendizado e divisão de responsabilidades. Hoje nosso filho mais velho, Gabriel, está com 23 anos. Também temos o Pedro com 19 e a Laís com 14.

O movimento aqui em casa está muito mais calmo, já estamos em outra fase, mas posso dizer com alegria que a infância deles foi vivida intensamente e fico feliz de ter participado disso ativamente.

![](_page_41_Picture_6.jpeg)

![](_page_41_Picture_7.jpeg)

Hoje o seu trabalho como ilustrador está muito focado em literatura infanto juvenil. O fato de ter 3 filhos influenciou de alguma forma na forma de criar um universo de fantasia?

Isso é algo que ainda estou aprendendo a lidar. Com certeza é uma área em que preciso de aperfeiçoamento. Não lembro de ter tido um cliente insatisfeito com o resultado final do meu trabalho, mas é certo dizer que tive alguns insatisfeitos com o processo.

Muitas vezes os erros na condução do processo acabam sendo em benefício

do próprio cliente no final, digo isso porque a maioria dos problemas que tive foi quando gastei mais tempo do que devia em algum trabalho. A lentidão e a autoexigência podem ser uma combinação bastante nociva.

Depois de mais de 20 anos como profissional sinto que esses ajustes estão sendo feitos, não à custa de algum sofrimento, mas cada vez entendo mais que a experiência do cliente deve ser positiva e completa, não só no que se refere ao que irá receber do meu trabalho mas também de que forma isso chegará até ele.

![](_page_42_Picture_1.jpeg)

![](_page_42_Picture_2.jpeg)

Você já declarou que tem um processo de trabalho que às vezes pode ser mais demorado, e isso pode afetar os prazos de entrega. Como você gere a relação dos trabalhos com o tempo?

O "Barco" de longe é o mais premiado. É um livro que tem trilhado um caminho muito bonito. Gerando aproximações e me dando a oportunidade de mostrar essa história, narrada somente por imagens, a muitas pessoas.

Sim, ele levou 7 anos para ser concluído. Durante esse tempo ele passou por diversos estágios, em termos de arte e narrativa, escolhas e abandonos. Acho que eu precisei amadurecer como ilustrador e narrador de histórias para chegar ao ponto em

![](_page_43_Picture_1.jpeg)

### Um dos seus livros mais premiados, "Barco dos Sonhos", levou 7 anos para ser concluído. Como foi esse processo?

que pude encará-lo e terminá-lo.

O processo final foi de um ano de trabalho intenso, antecedido por alguns anos lidando com todas essas outras questões que pontuei anteriormente.

Quando é uma história minha, e mais ainda, se for uma história que traz um componente pessoal muito forte, o nascimento é muito mais doloroso. E posso te dizer que tenho um outro projeto em andamento, que quero muito terminar em 2024, que segue um processo muito semelhante ao "Barco dos Sonhos".

![](_page_43_Picture_8.jpeg)

![](_page_43_Picture_9.jpeg)

![](_page_43_Picture_10.jpeg)

![](_page_43_Picture_13.jpeg)

![](_page_43_Picture_14.jpeg)

Toda minha formação foi com técnicas tradicionais, papel, lápis, lápis de cor, caneta, tinta, enfim, tanto no tempo do autodidatismo quanto no tempo da faculdade, sempre fui muito curioso e interessado em aprender e usar as técnicas tradicionais.

Fiz uma migração lenta e planejada para o digital. Comecei usando para ajustes, depois mesclando cor tradicional com a cor digital, cor completamente digital e enfim, o desenho. Foi quando deixei o papel de lado. Tem livros que fiz durante todo esse processo e que carregam

características dos momentos produtivos que eu estava vivendo.

Desde o começo me acertei bem com o computador e a mesa digitalizadora. Sempre gostei de computadores. Então não foi nada traumático ou obrigado, foi bem natural. O que eu procuro no meio digital é por algo que remeta a essa minha formação com as técnicas tradicionais, é como aprendi a fazer e vejo as ferramentas correspondentes no digital e procuro tirar isso delas.

Aconselho a qualquer aspirante a ilustrador que aprenda as técnicas tradicionais e não só as digitais. Uma pode influenciar a outra de formas surpreendentes.

![](_page_44_Picture_0.jpeg)

![](_page_44_Picture_1.jpeg)

![](_page_44_Picture_2.jpeg)

![](_page_44_Picture_3.jpeg)

O seu trabalho é todo digital mas remete a uma riqueza de texturas que remete demais à técnica tradicional. Qual a sua relação com esses dois lados da pintura?

![](_page_45_Picture_1.jpeg)

**BRYNNE BARNES** 

### ILLUSTRATED BY ROG'ÉRIO COELHO

![](_page_45_Picture_4.jpeg)

![](_page_45_Picture_5.jpeg)

![](_page_45_Picture_6.jpeg)

![](_page_46_Picture_1.jpeg)

![](_page_46_Picture_2.jpeg)

![](_page_46_Picture_3.jpeg)

![](_page_46_Picture_4.jpeg)

![](_page_47_Picture_0.jpeg)

![](_page_47_Picture_1.jpeg)

![](_page_47_Picture_2.jpeg)

![](_page_47_Picture_3.jpeg)

 $\bar{\mathbf{M}}$ 

![](_page_48_Picture_1.jpeg)

![](_page_48_Picture_2.jpeg)

![](_page_49_Picture_1.jpeg)

![](_page_49_Picture_2.jpeg)

![](_page_49_Picture_3.jpeg)

![](_page_50_Picture_1.jpeg)

![](_page_50_Figure_2.jpeg)

![](_page_51_Picture_0.jpeg)

 $\bullet$ 

Este espaço é reservado aos leitores e amigos da Revista Ilustrar. Para participar veja no final da seção.

![](_page_52_Picture_2.jpeg)

![](_page_52_Picture_3.jpeg)

### Pedro Ribeiro

São Paulo / SP pedroribeiroillustrator@gmail.com **[https://pedroribeiroart.com](https://pedroribeiroart.com/)**

![](_page_52_Picture_7.jpeg)

![](_page_53_Picture_0.jpeg)

![](_page_53_Picture_1.jpeg)

Este espaço é reservado aos leitores e amigos da Revista Ilustrar. Para participar veja no final da seção.

![](_page_54_Picture_2.jpeg)

### Gabriel Oliveira Santos

São Paulo / SP olivarasgab@gmail.com **<https://www.behance.net/HOLYVARAS>**

![](_page_54_Picture_6.jpeg)

![](_page_55_Picture_2.jpeg)

![](_page_55_Picture_3.jpeg)

![](_page_55_Picture_4.jpeg)

![](_page_55_Picture_5.jpeg)

Este espaço é reservado aos leitores e amigos da Revista Ilustrar. Para participar veja no final da seção.

![](_page_56_Picture_2.jpeg)

### Will Fernandes

Florianópolis / SC hello@willfernandes.com.br **[http://willfernandes.com.br](http://willfernandes.com.br/)**

![](_page_56_Picture_6.jpeg)

![](_page_57_Picture_2.jpeg)

![](_page_57_Picture_3.jpeg)

![](_page_57_Picture_4.jpeg)

Este espaço é reservado aos leitores e amigos da Revista Ilustrar. Para participar veja no final da seção.

![](_page_58_Picture_2.jpeg)

![](_page_58_Picture_3.jpeg)

Sorocaba / SP caramez@estudiocabritobolacha.com **<https://caramez.myportfolio.com>**

![](_page_58_Picture_6.jpeg)

![](_page_58_Picture_7.jpeg)

![](_page_59_Picture_1.jpeg)

![](_page_59_Picture_2.jpeg)

**M** 

![](_page_60_Picture_1.jpeg)

A Revista Ilustrar abriu espaço para os leitores, fãs e amigos que queiram ter seus trabalhos divulgados na mais importante revista de ilustração do Brasil, por meio da seção Espaço Aberto.

Para participar é simples: mande um e-mail com o título "ESPAÇO ABERTO" para **ilustrarmagazine@gmail.com** com o nome, cidade onde mora, e-mail e site que pretenda ver publicados, uma autorização simples de publicação dos trabalhos na revista, e no mínimo 7 ilustrações a 200 dpi (nem todas poderão ser usadas).

A Ilustrar vai disponibilizar para cada artista selecionado 4 páginas inteiras. Por isso escolham seus melhores trabalhos; esta pode ser a oportunidade de ter seus trabalhos publicados ao lado dos maiores profissionais do mercado.

**ESPAÇO ABERTO**, a sua entrada na Revista Ilustrar.

## *Como participar*

![](_page_60_Picture_11.jpeg)

![](_page_60_Picture_7.jpeg)

## Curtas

### **FOTOS DEBAIXO DÁGUA**

![](_page_61_Picture_2.jpeg)

### **MONTANDO LEGO**

![](_page_61_Picture_7.jpeg)

### **M IN I GRAVURAS**

![](_page_61_Picture_12.jpeg)

### **RETRATOS COM VIDRO QUEBRADO**

![](_page_61_Picture_26.jpeg)

A artista americana **Christy Lee Rogers** se especializou em fotos onde os modelos vestidos posam dentro dágua, em poses cheias de dinamismo. Com uma iluminação bem cuidada, o

resultado é realmente surpreendente, com imagens que lembram pinturas barrocas, semelhantes a Caravaggio:

**[https://www.christyleerogers.com](https://www.christyleerogers.com/)**

O artista canadense **Olivier Monfet**  sempre se dedicou a produzir retratos, inicialmente com técnicas tradicionais.

Mas com o tempo se especializou utilizando uma técnica pouco comum: vidro quebrado.

De seu estúdio em Montreal, Olivier vai quebrando aos poucos uma grande chapa de vidro apoiada em fundo escuro utilizando um martelo e formão, e assim lentamente vai dando forma aos retratos:

**[https://www.instagram.com/](https://www.instagram.com/olivier_monfet) [olivier\\_monfet](https://www.instagram.com/olivier_monfet)**

Uma idéia simples mas muito legal: a artista **Serena Rios McRae**, do estúdio Cactus Cloud Art (Tucson, EUA) utiliza borrachas de apagar como base para fazer dezenas de mini impressões.

No projeto chamado **Pink Eraser Art**, Serena utiliza ferramentas normais para gravar em linóleo ou xilogravura, e o

resultado é excelente! Em seu perfil do instagram existem várias fotos e videos mostrando os resultados, e é facil fazer algo parecido, basta criatividade:

**[https://www.instagram.com/](https://www.instagram.com/pinkeraserart) [pinkeraserart](https://www.instagram.com/pinkeraserart)**

E aqui um video ótimo: **[VIDEO](https://www.facebook.com/watch/?v=3153880461520036)**

A **Internet Archive** é uma das maiores bibliotecas digitais do planeta, com milhões de revistas, livros, filmes, shows, áudios e outras mídias, para preservar o conhecimento humano e disponibilizar para todos nós, de graça.

Entre os seus inúmeros arquivos, existem mais de 6.800 instruções originais para construção de conjuntos LEGO, de épocas e modelos diferentes:

**[https://archive.org/details/lego](https://archive.org/details/lego-set-instructions)[set-instructions](https://archive.org/details/lego-set-instructions)**

## Realismo Acadêmico com Márcio Ramos

- 12h horas / Mês (3h por semana)
- Segunda à Sexta: 9h às12h / 14h às 17h
- Sábado: 9h às17h (intervalo 12h às 14h)

# *Aulas particulares on line de* **DESENHO ARTÍSTICO DESENHO ARTÍSTICO**

Informações: (11) 95273 8035 (whatsapp) ou pelo email: contact@mramosart.com

## [www.mramosart.com](https://mramosart.com/)

![](_page_62_Picture_7.jpeg)

![](_page_62_Picture_8.jpeg)

![](_page_62_Picture_9.jpeg)

## Gostou da Ilustrar? Que tal PAGAR UM CAFe?

A Ilustrar Magazine é uma revista **sem publicidade, sem qualquer tipo de apoio, ajuda ou subsídio**, mas feita por um grupo de ilustradores com o maior carinho e uma gigantesca dedicação.

No entanto, produzir a revista consome tempo e dinheiro, e por isso gostaríamos de convidar a todos os amigos da Ilustrar a **pagar um simples café**. Sim, com o equivalente a um café já ajudaria a manter a revista e continuar a desenvolver novos projetos (se você desejar ajudar com um valor maior, melhor ainda!).

Para colaborar existem 3 alternativas:

Desde já muitíssimo obrigado! :o)

![](_page_63_Picture_12.jpeg)

Através do site "**Buy me a coffee**" você pode optar por pagar um café, ou quantos quiser: **<https://www.buymeacoffee.com/ilustrar>**

### • PAGUE UM CAFÉ

Para pagar um café ou fazer uma doação em qualquer valor através do Paypal, basta indicar o email: **ilustrarmagazine@gmail.com**

### • PAYPAL

Poderá fazer um **PIX** de qualquer valor diretamente para a seguinte conta (Nubank):

Código email: ricardoantunesdesign@gmail.com

### • PIX

**Receba detalhes da produção da revista e informações extras sobre ilustração, arte, design e cultura, além de novidades e promoções acompanhando a Ilustrar de três formas diferentes na internet:**

> • Twitter: Revistailustrar

Uma produção

![](_page_64_Picture_6.jpeg)

https://revistailustrar.com.br http://referencepress.blogspot.com

• Facebook: Revista Ilustrar

• Instagram: Ilustrar Magazine

# Acompanhe a Ilustrar Magazine

Projeto apoiado por

![](_page_64_Picture_9.jpeg)

![](_page_64_Picture_10.jpeg)

Ilustrar Magazine / Revista Ilustrar prêmio HQMix

Denis Freitas, Fereshteh Najafi, Pedro Mauro,<br>Larrelo Martinez, Carlos Meira, Sex & Crime

 $k\pi$ 

Denis Freitas, Fereshteh Najafi, Pedro Mauro,<br>Marcelo Martinez, carlos Meira, Sex & Crime 2

![](_page_64_Picture_14.jpeg)

SÃO PAULO SÃO TODOS

Secretaria da Cultura, Economia e Indústria Criativas